# MATLAB EXPO FRANCE

## **L'IA au service de la simulation des systèmes**

**1**

*Moubarak Gado, MathWorks*

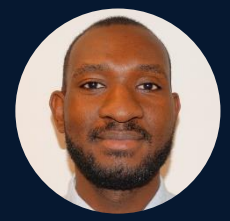

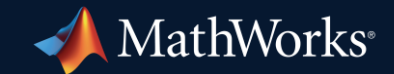

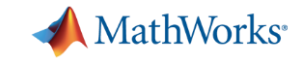

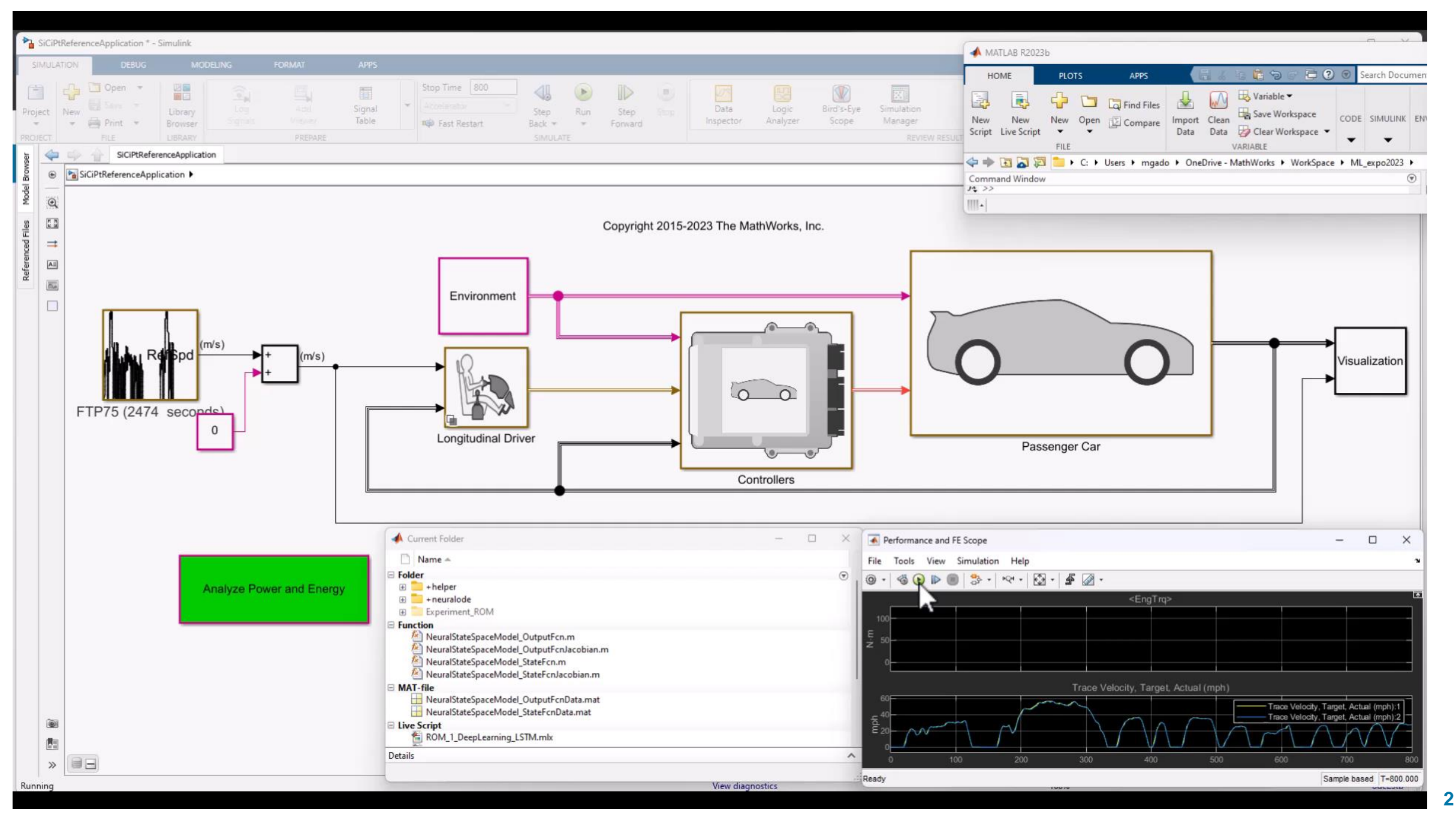

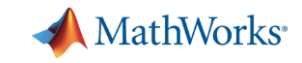

### System-level Simulation

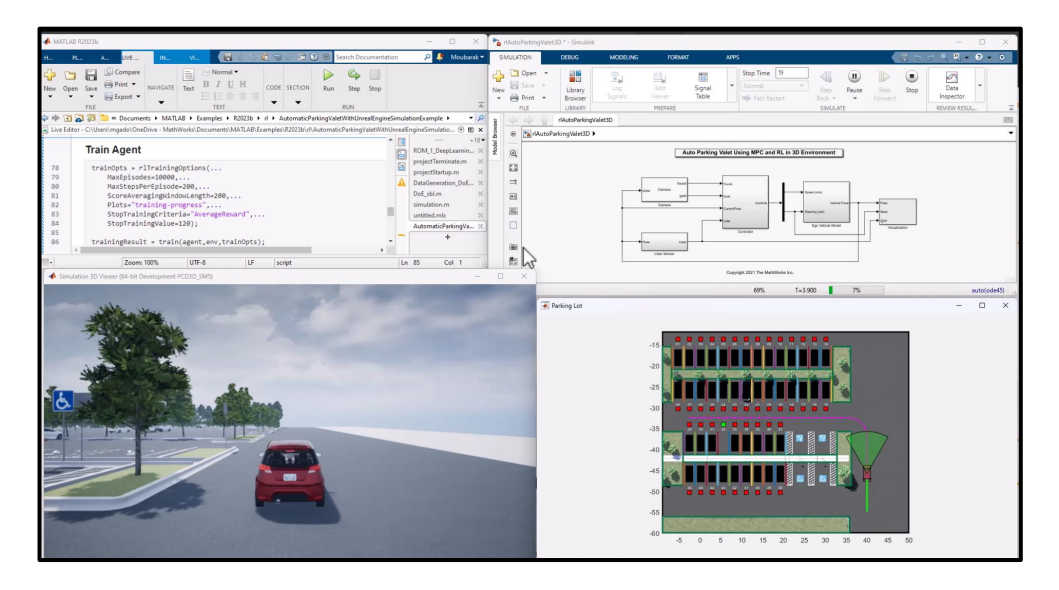

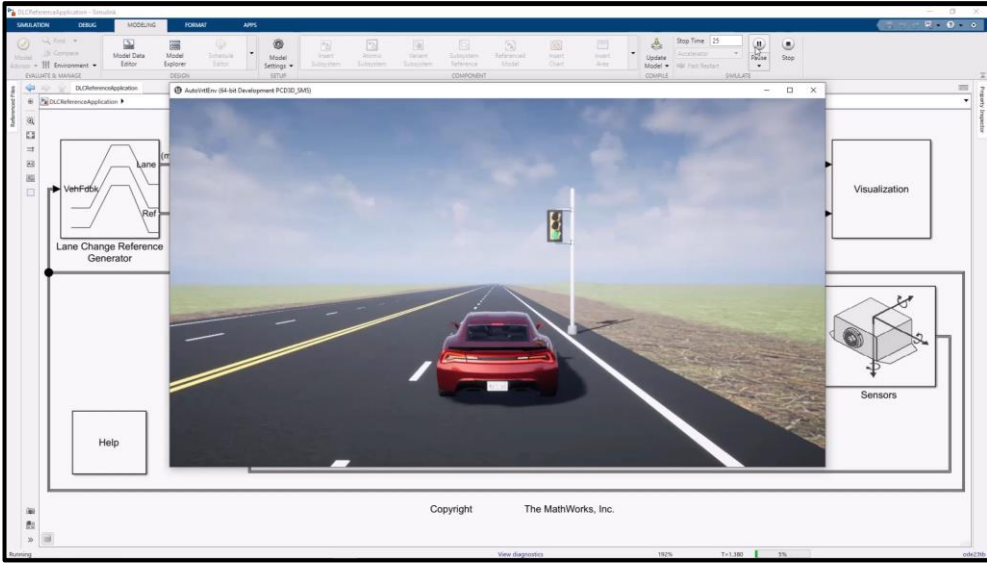

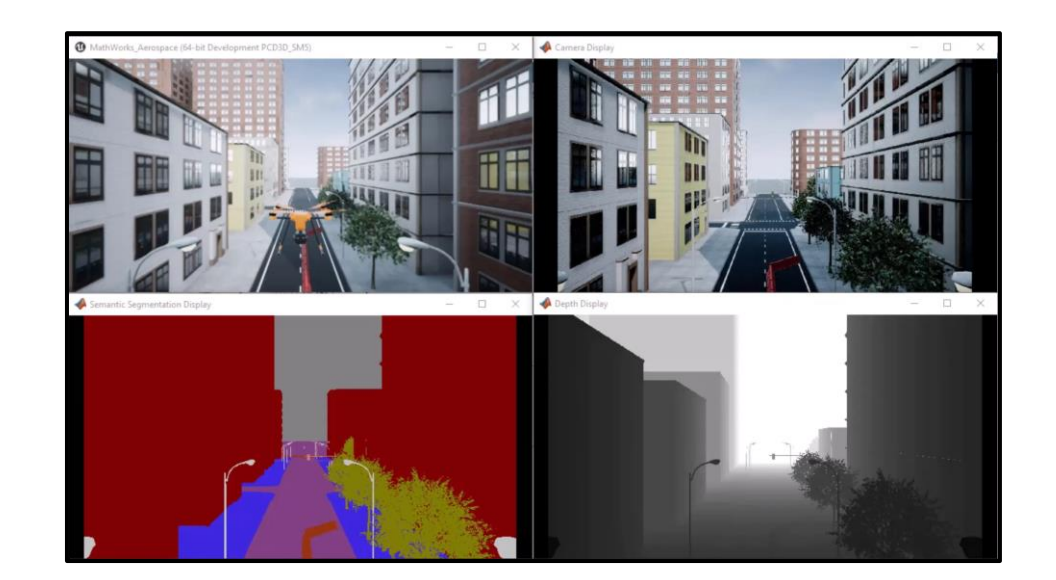

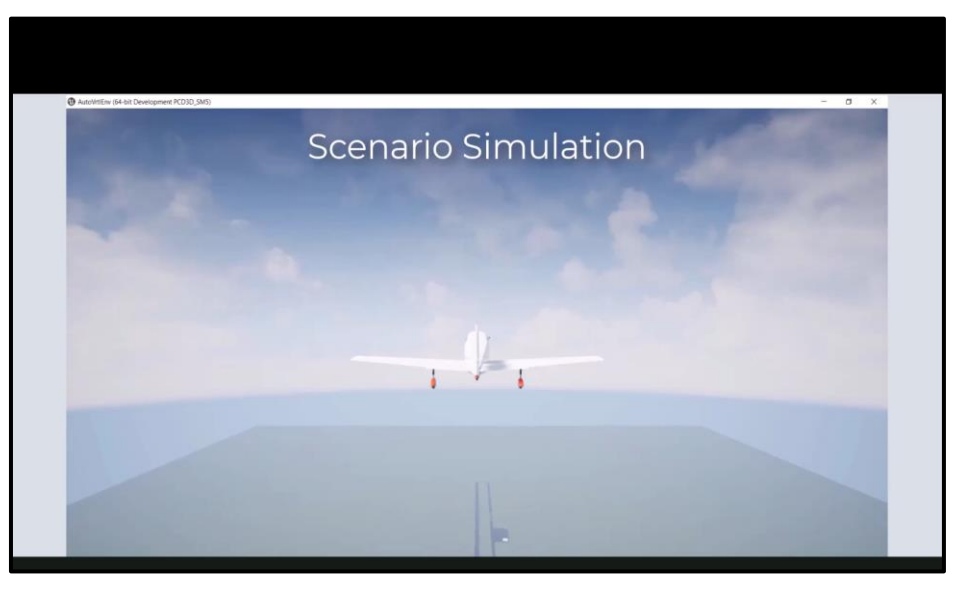

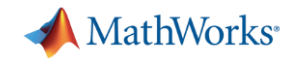

### Systems complexity is increasing

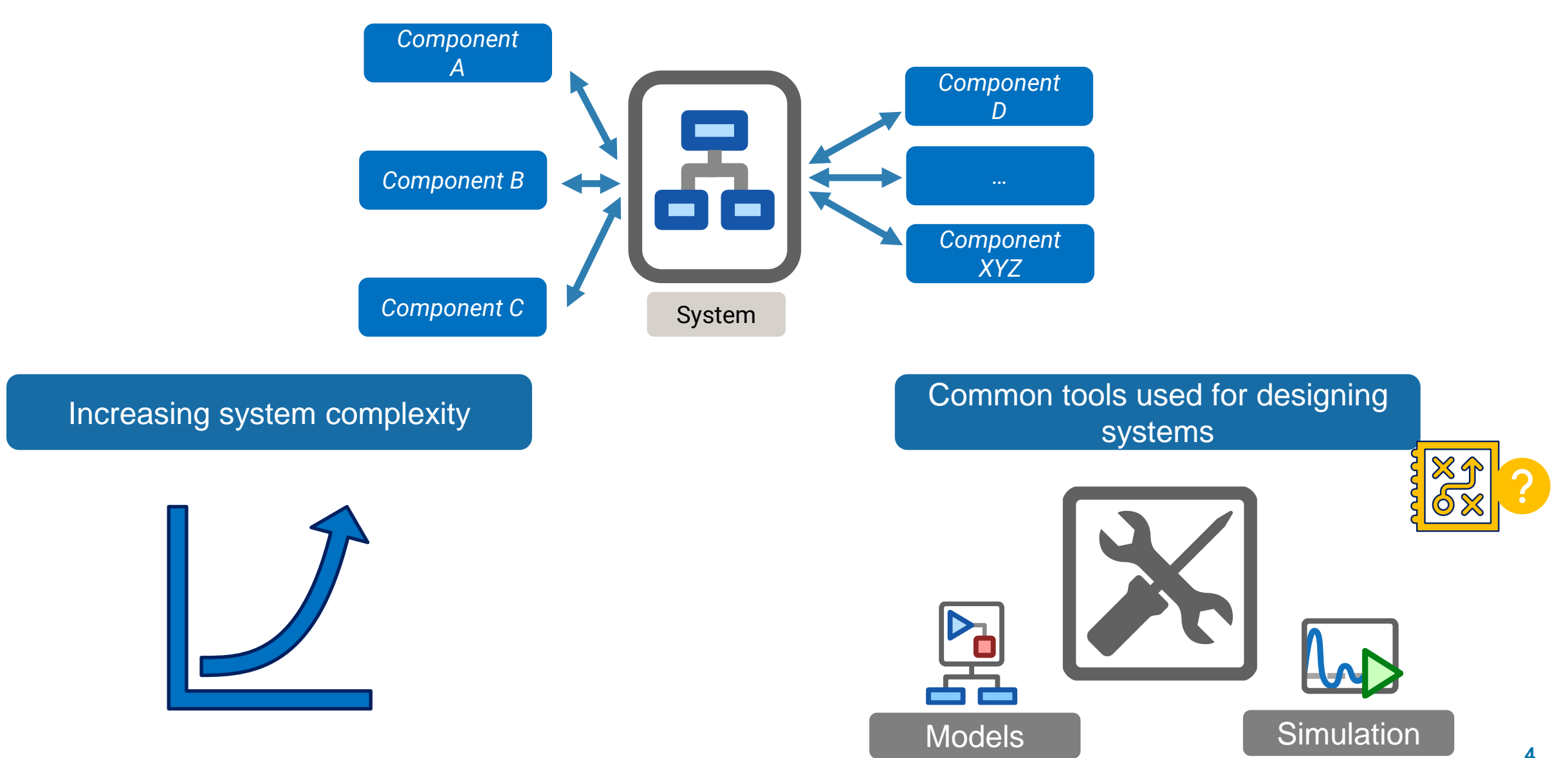

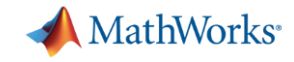

## Building complex systems with Model-Based Design (MBD)

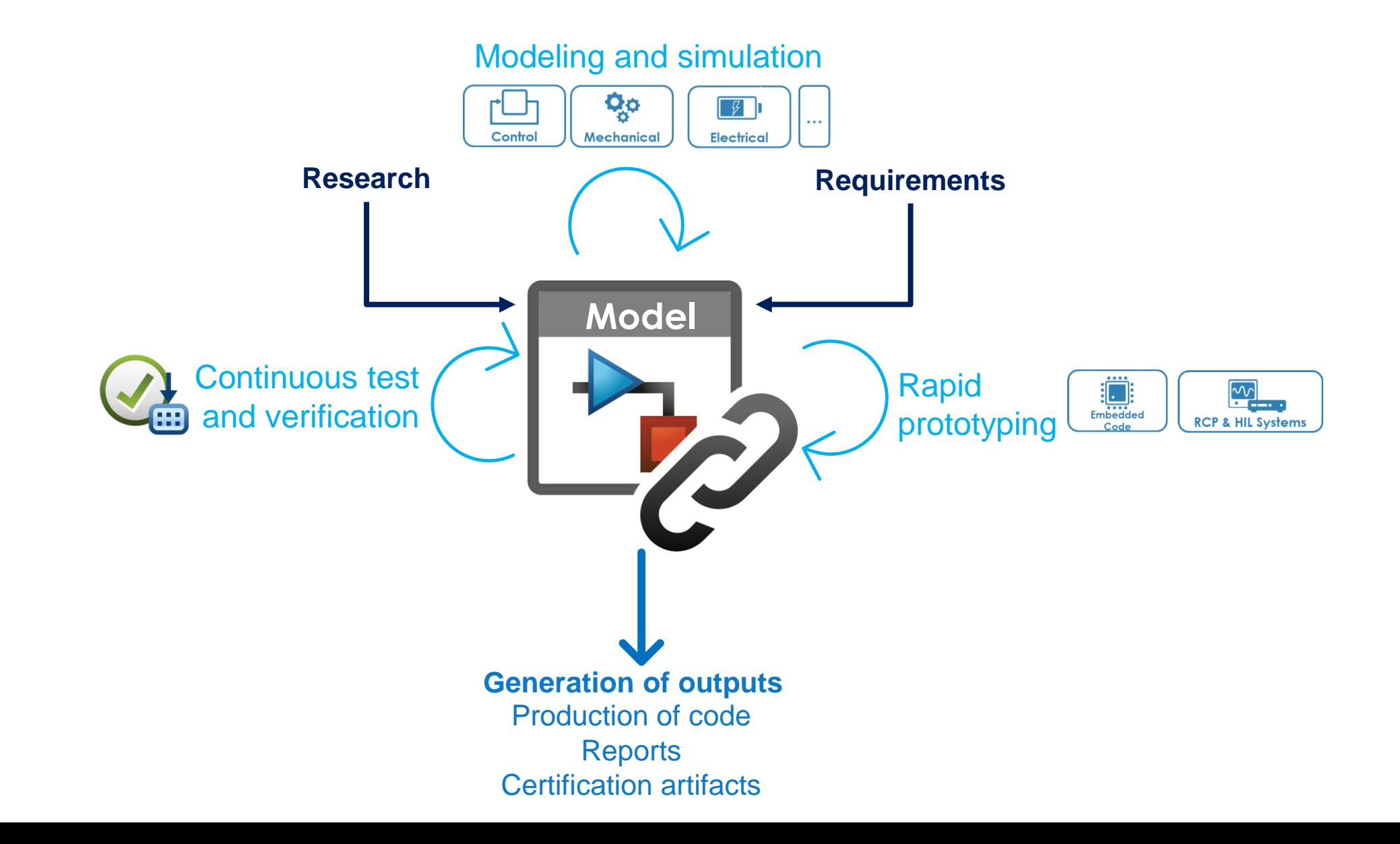

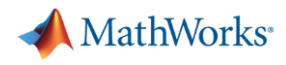

## AI as a new tool to address modeling and simulation challenges

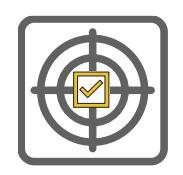

Improve algorithm accuracy: train AI model using high quality data

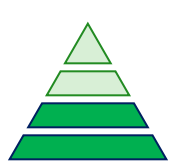

Managing complexity: replace algorithms that would be too difficult to design otherwise

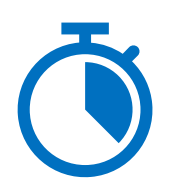

Save time: replace models that would be too long to simulate

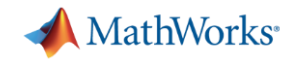

### User stories

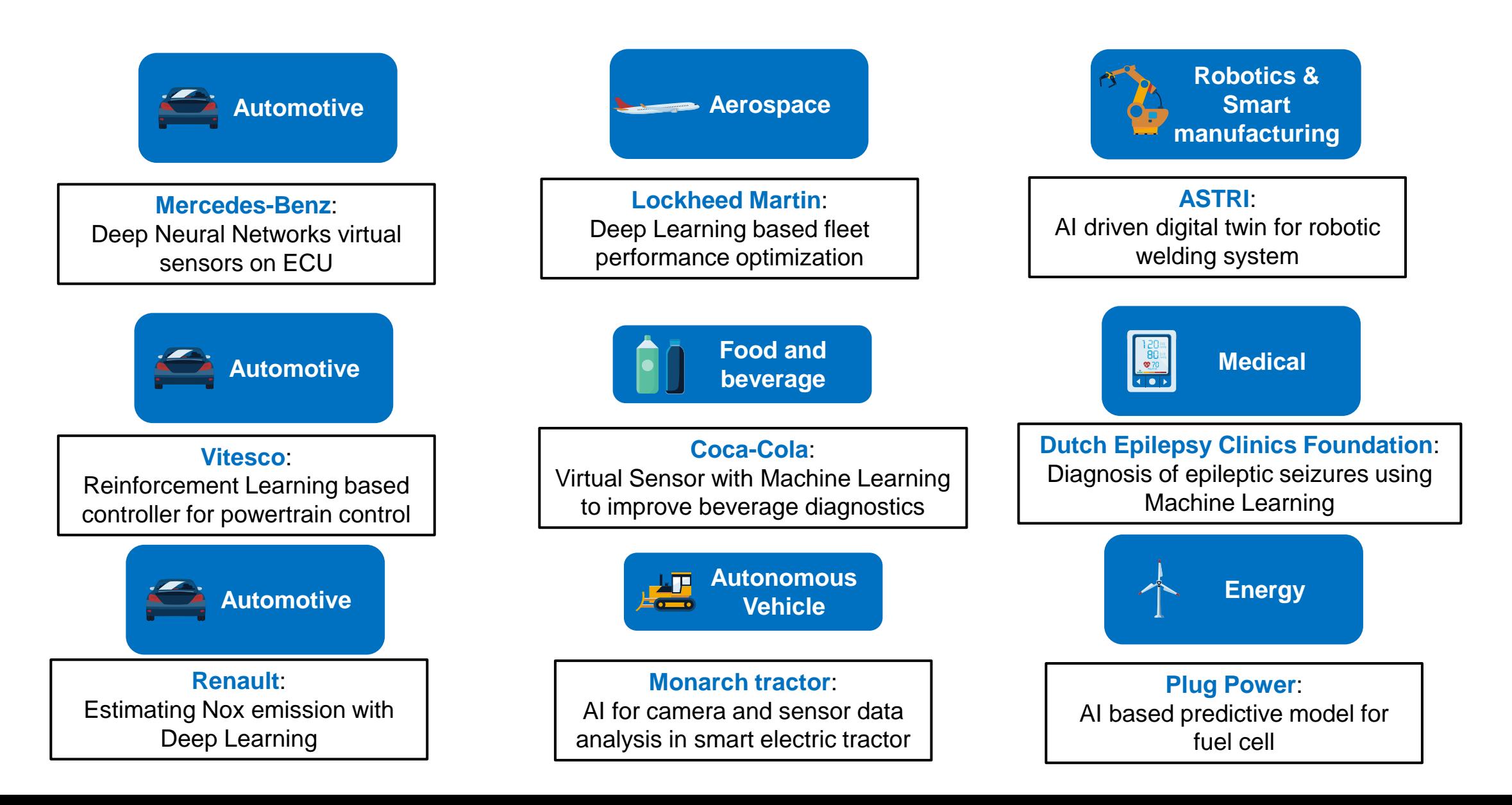

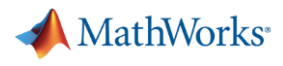

## AI, simulation and MBD: MATLAB and Simulink for system design workflow

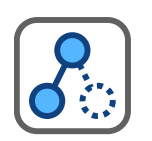

Easy to use interfaces and apps

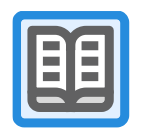

**EE** Domain specific examples

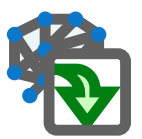

Use AI in your area of expertise without being AI specialist

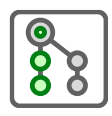

 $\frac{1}{88}$  Common and collaborative workflow

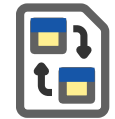

Integrate AI models developed in 3<sup>rd</sup> party frameworks (TensorFlow, PyTorch, …)

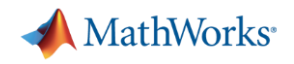

### Where can you integrate AI into Model-Based Design?

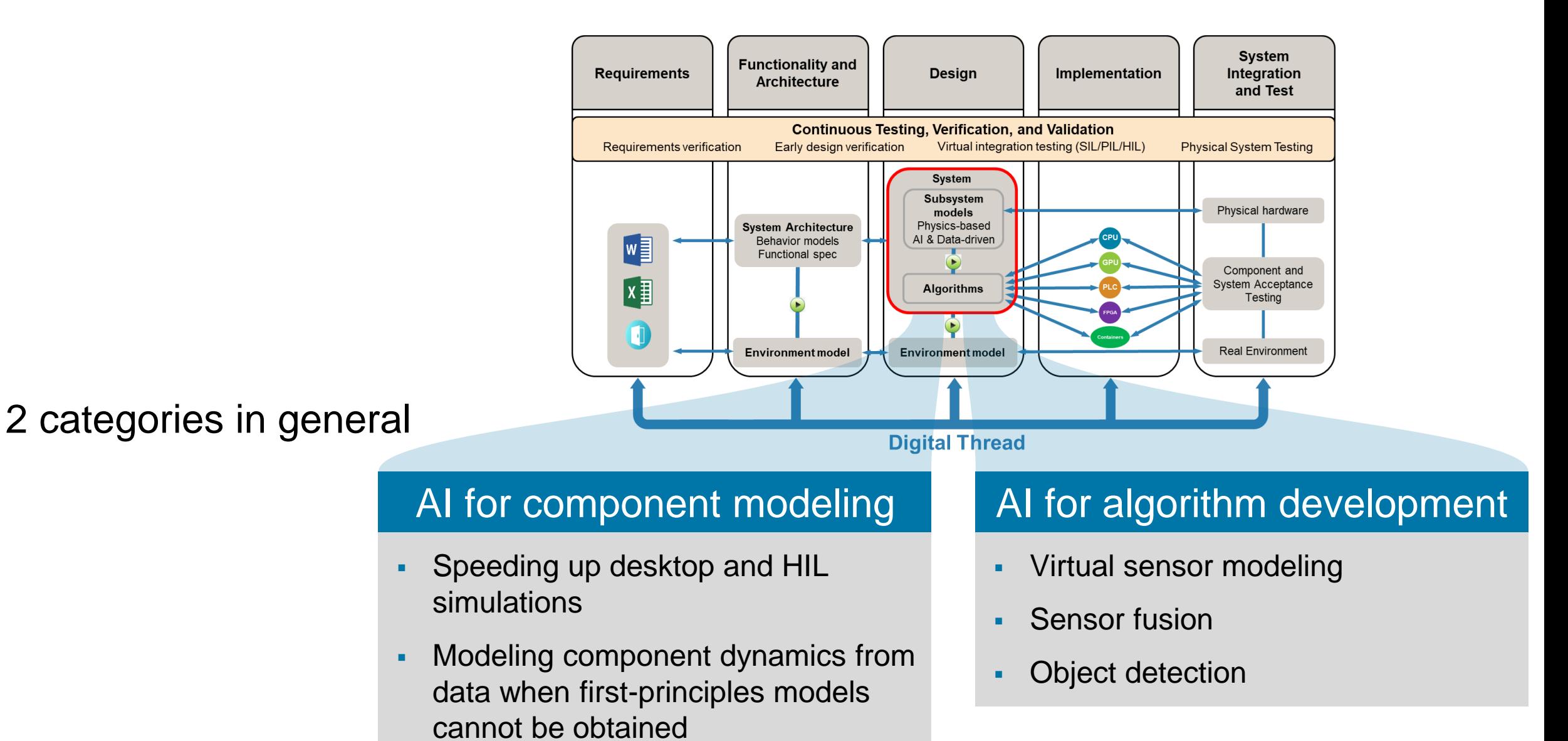

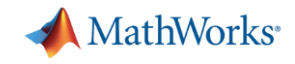

### Observed (major) trends for AI in simulation

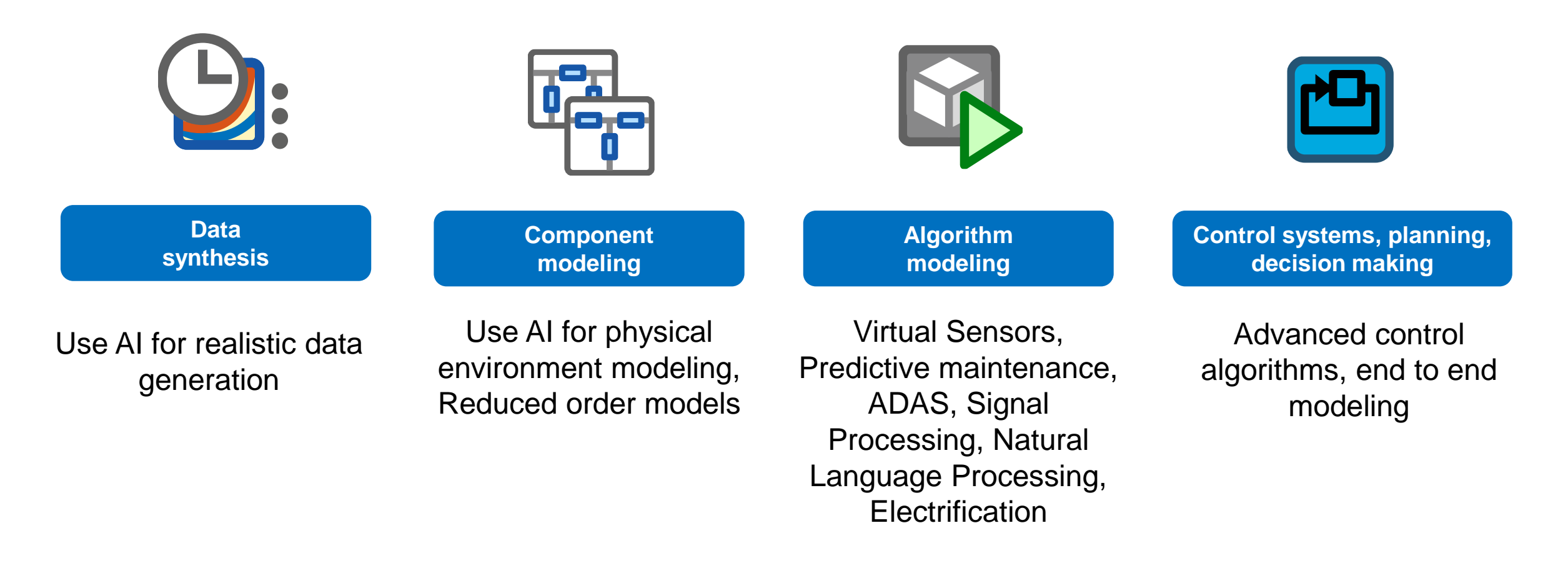

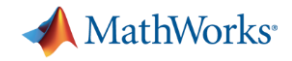

### Observed (major) trends for AI in simulation

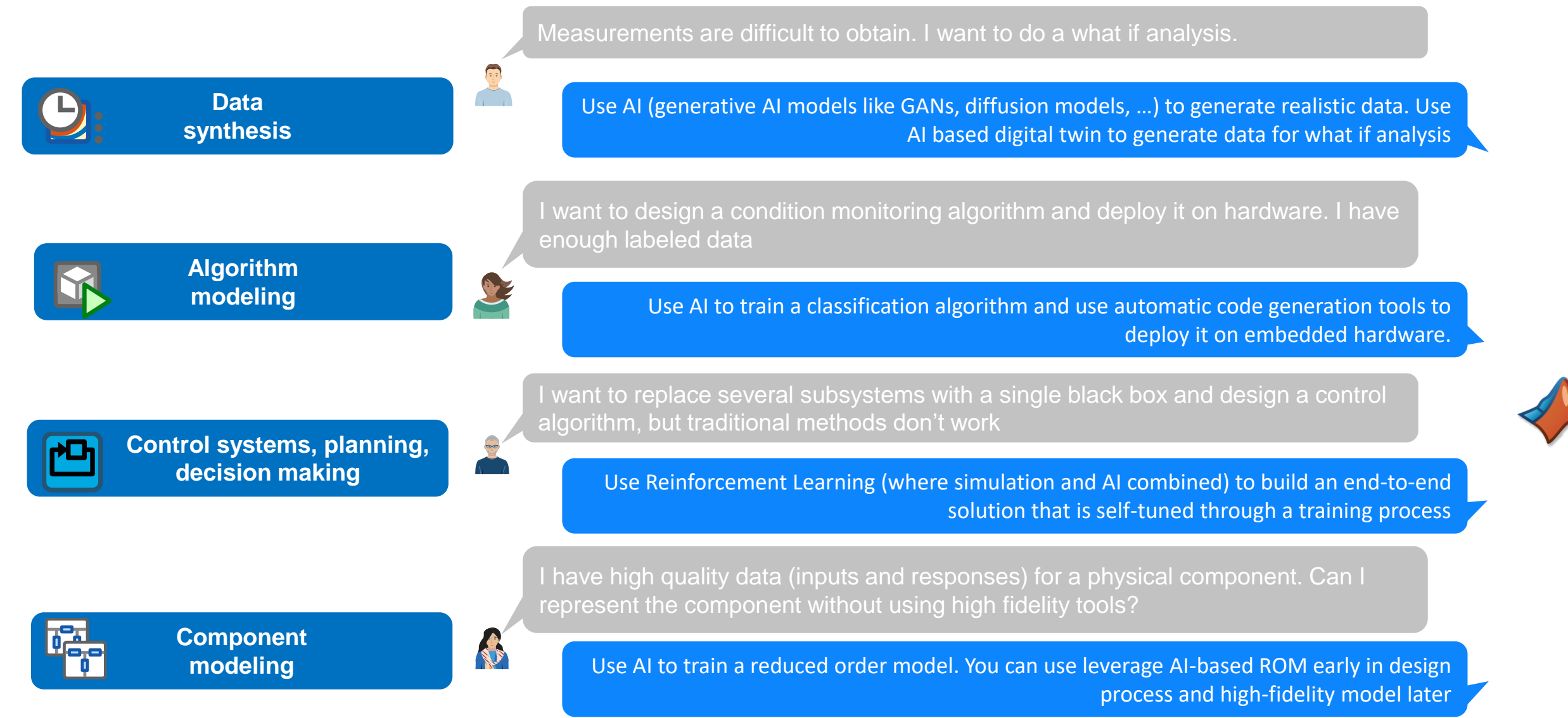

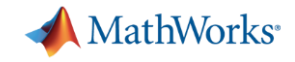

### Observed (major) trends for AI in simulation

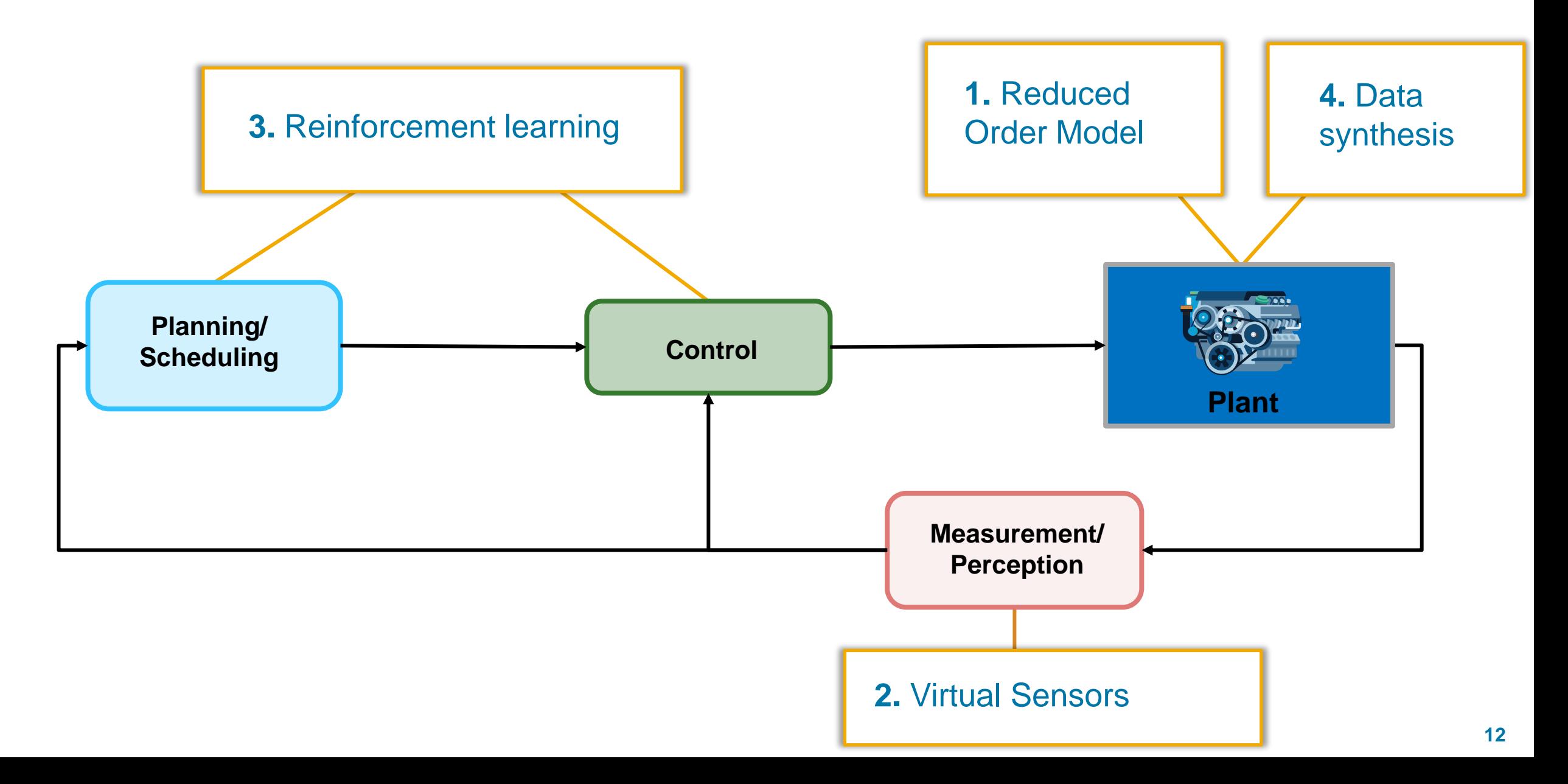

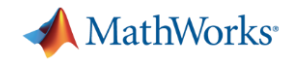

### Application example: Virtual sensors

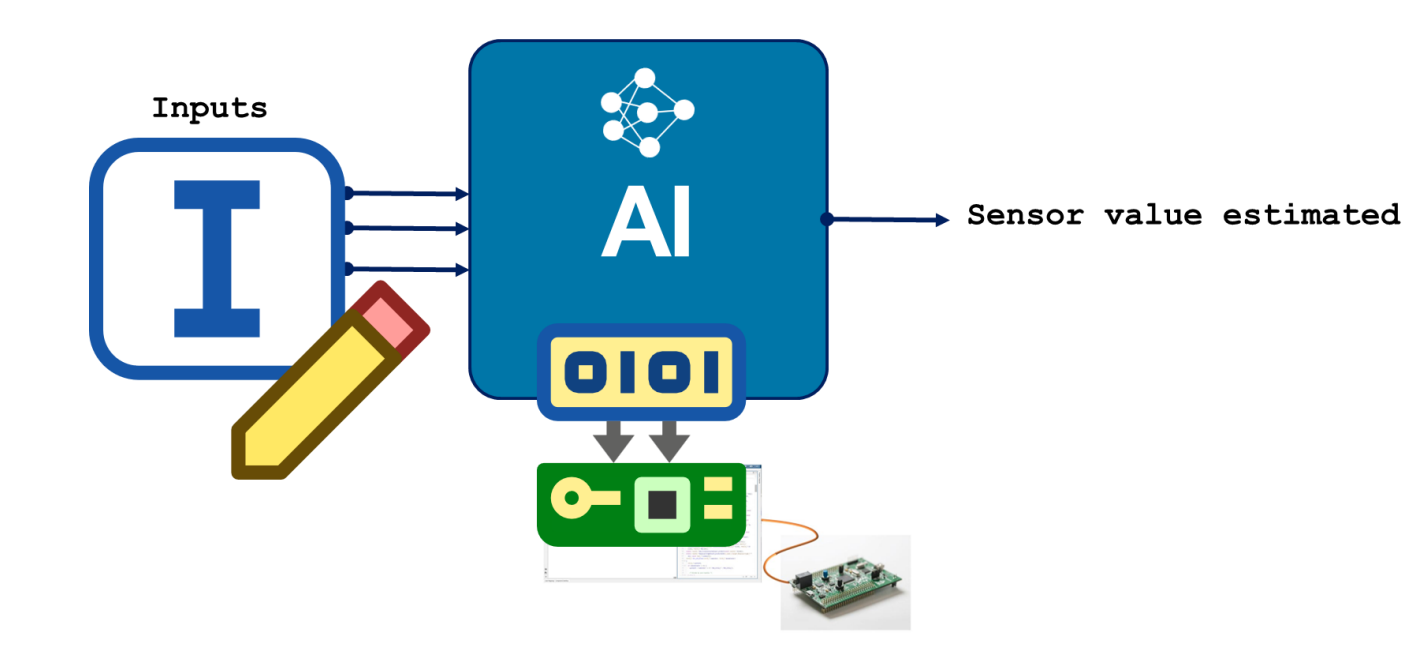

#### **What**

A software component that mimics the behavior of a physical sensor by leveraging information available from other measurements and estimate the quantity of interest.

### **When**

Physical sensors are impractical, expensive, slow, noisy, unreliable, not feasible, etc.

#### **How**

Kalman Filters, Grey-Box Models Lookup tables Time series modeling **AI** (**Machine Learning** and **Deep Learning**)

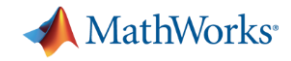

### Application example: Virtual sensors

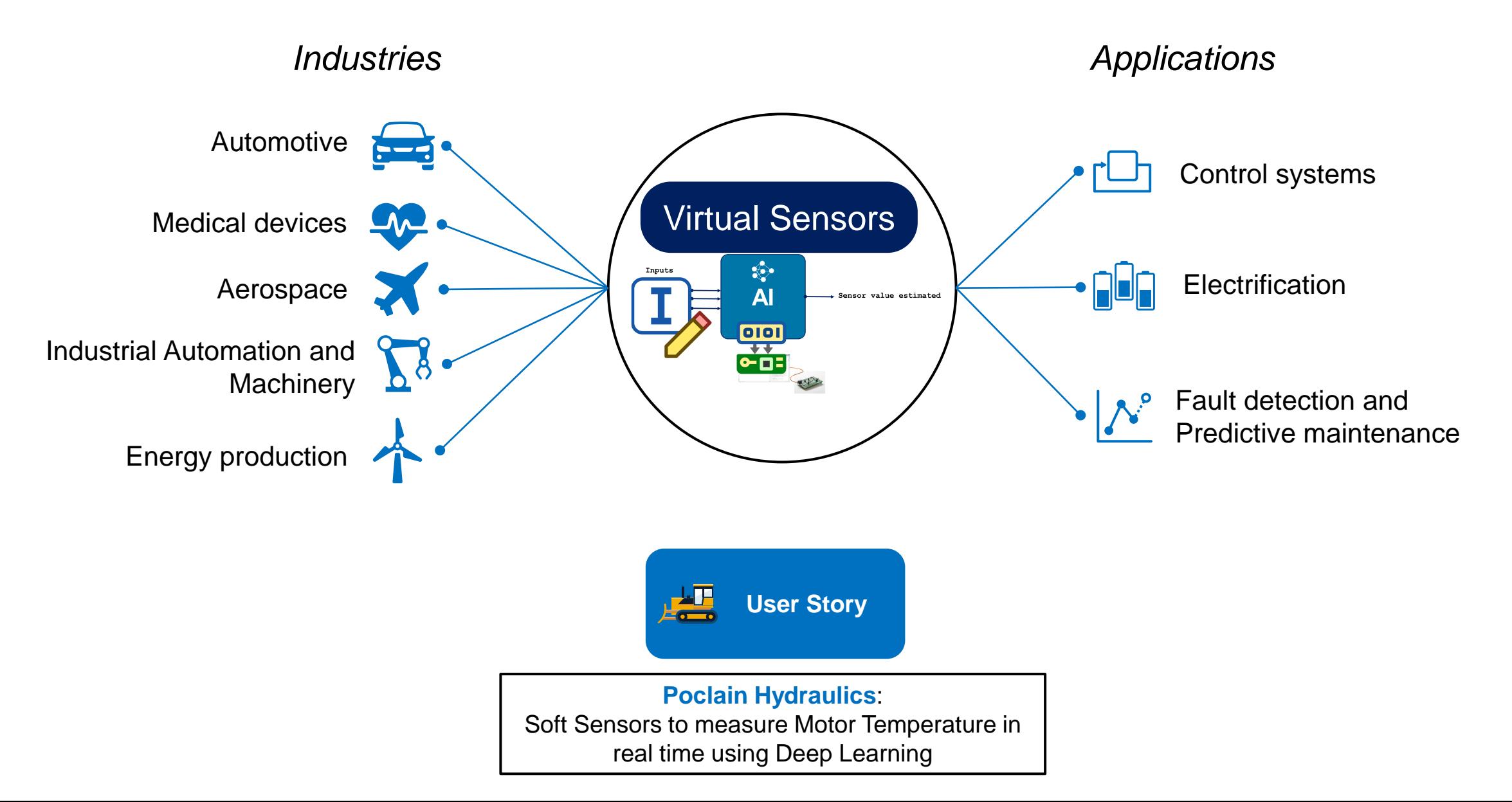

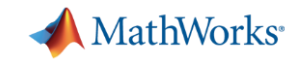

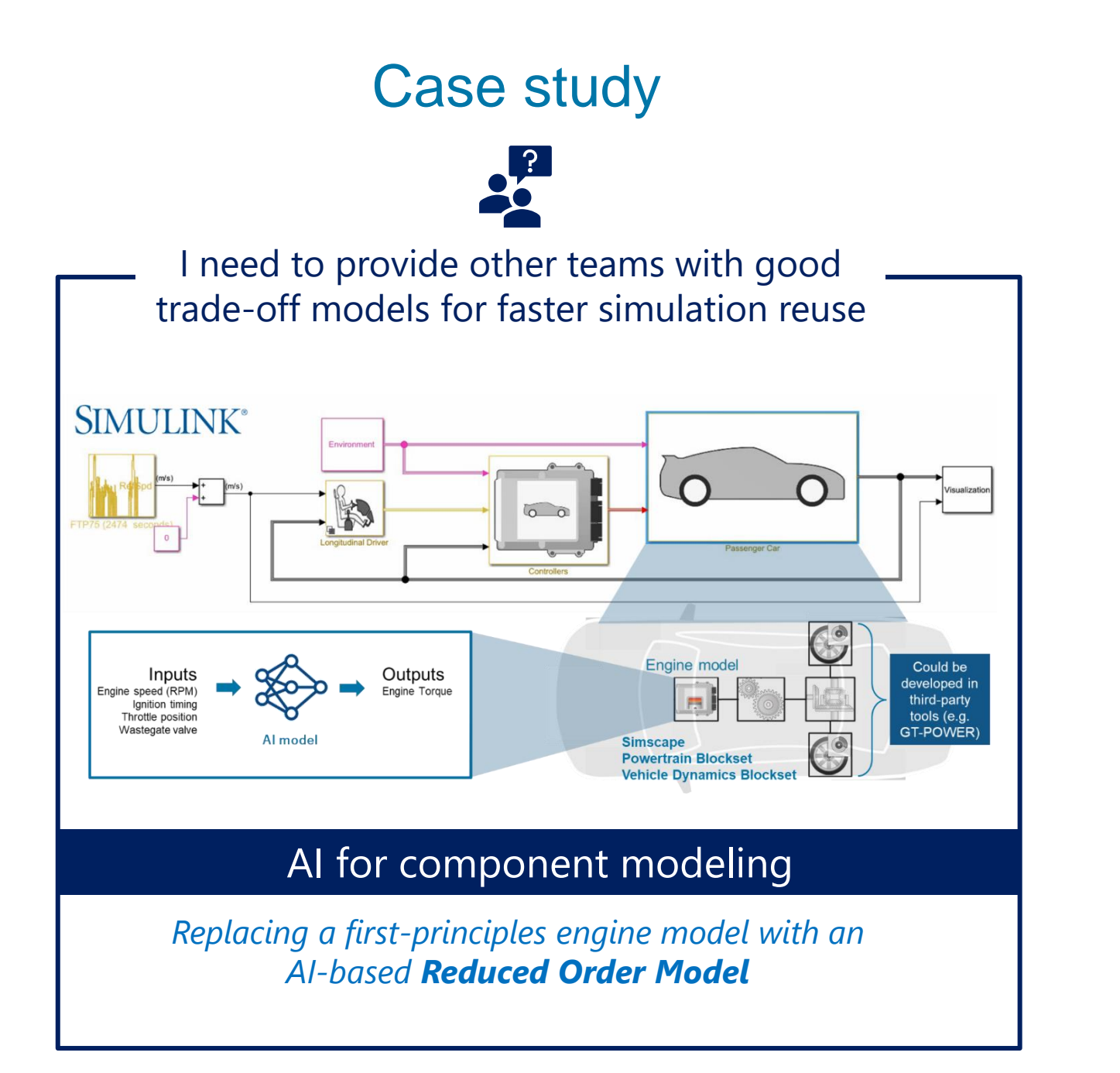

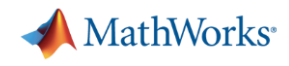

## Application example: Reduced Order Modeling

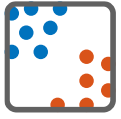

Data-driven and adaptive methods: feature extraction, selection

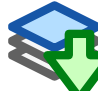

Reduced computational time and memory, real-time model updating

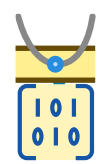

Accelerated design process: faster parametric studies and optimization  $\begin{bmatrix} 18 & 1 \\ 0 & 10 \end{bmatrix}$ 

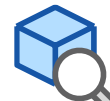

More time for exploration and iteration: edge cases, alternative evaluation, faster highfidelity simulations

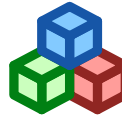

Integration of 2D and 3D models from other tools into system level simulation, enhanced controller design

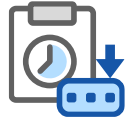

Perform hardware-in-the-loop testing without complete system hardware

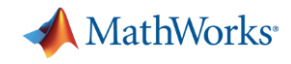

### From first principles models to reduced order models

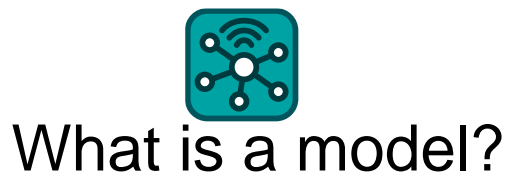

A simplified abstraction of a system, concept, phenomenon

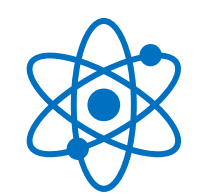

Physics based model

A useful (not perfect) representation using governing laws of nature that embed concepts of time, space and causality.

Explainable and clear physical meaning, Can be parameterized

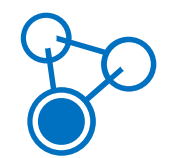

Reduced Order Model

Techniques that aim to simplify the original high-fidelity model in a lowerdimensional approximation and extracting most relevant features

Can run faster

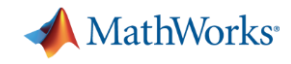

## From first principles models to reduced order models

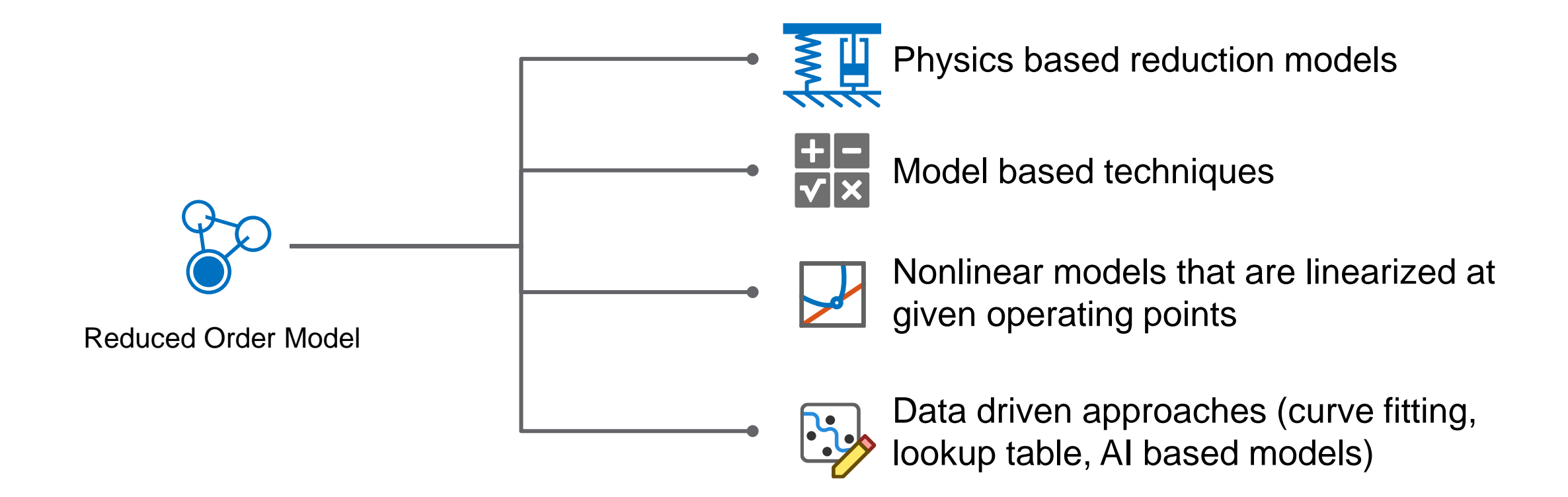

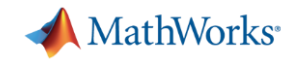

### Data-driven vs. first-principles modeling

Data-driven models and first-principles models can co-exist

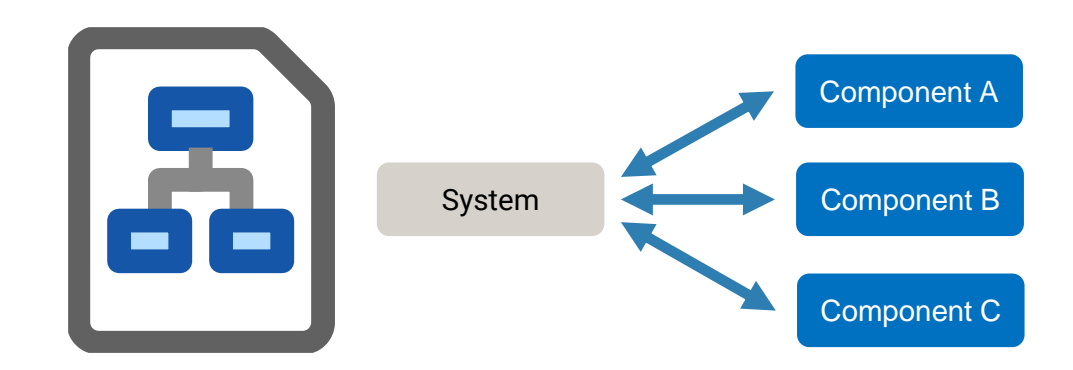

**DATA-DRIVEN MODELS**

### Statistics, optimization, AI

### **FIRST-PRINCIPLES MODELS**

Physics, math, domain knowledge

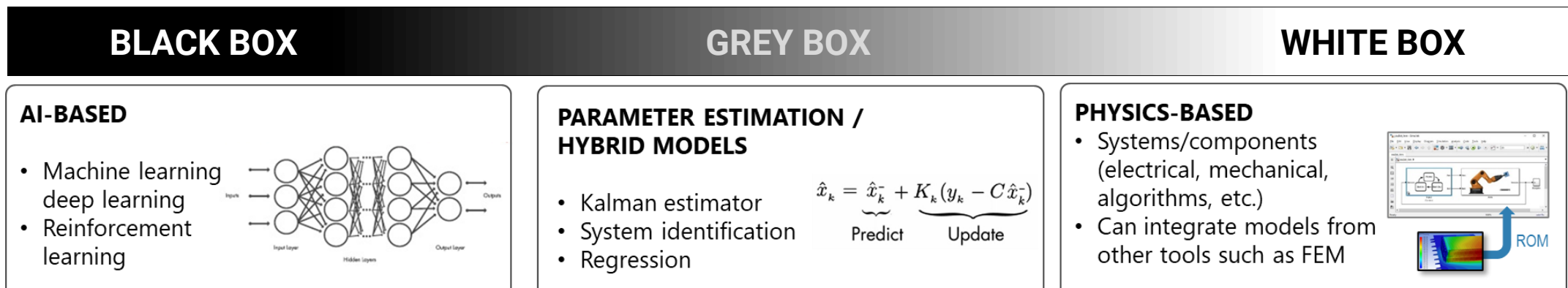

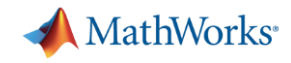

### Case study: ROM of engine model

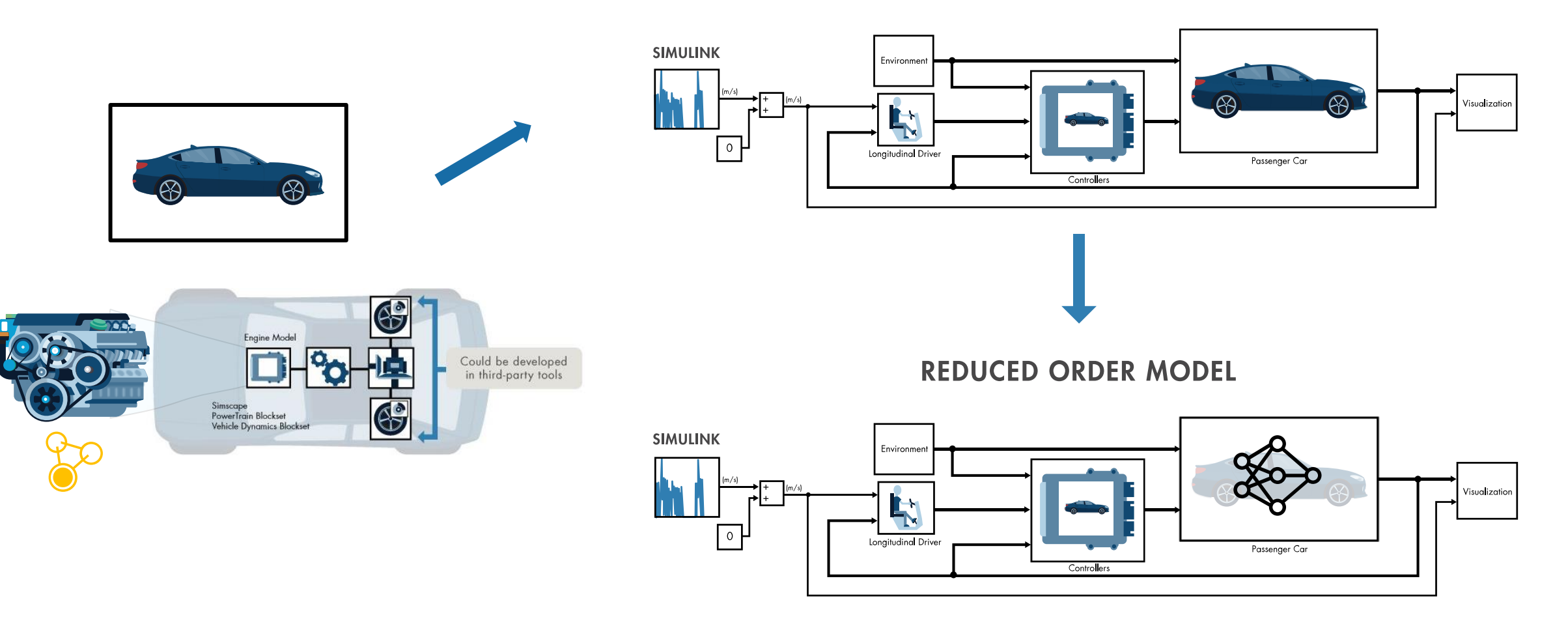

#### **HIGH FIDELITY MODEL**

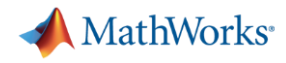

## Challenges with AI and Simulation for designing complex systems

### AI model integration

### Choosing best AI technique

*How to choose the right AI techniques and algorithms?* 

### Moving from Prototype to production is timeconsuming

*How can I deploy easily on embedded device easily and get to production faster ?*

*Some teams are using TensorFlow and PyTorch, other are using MATLAB and Simulink. How can the teams work together?*

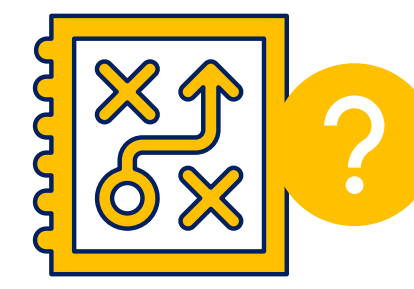

**Challenges** 

# Data

*Data preparation is time consuming*

> Errors and uncertainties

*Can I quantify uncertainties Quantitying errors and uncertainties?* 

### Managing trade-off

*How to balance trade-off between complexity and fidelity of the reduced model ?*

### Model validation and verification

*How to validate and verify the AI model and its predictions*

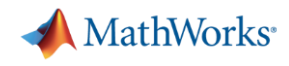

## MATLAB/Simulink for AI and complex system design

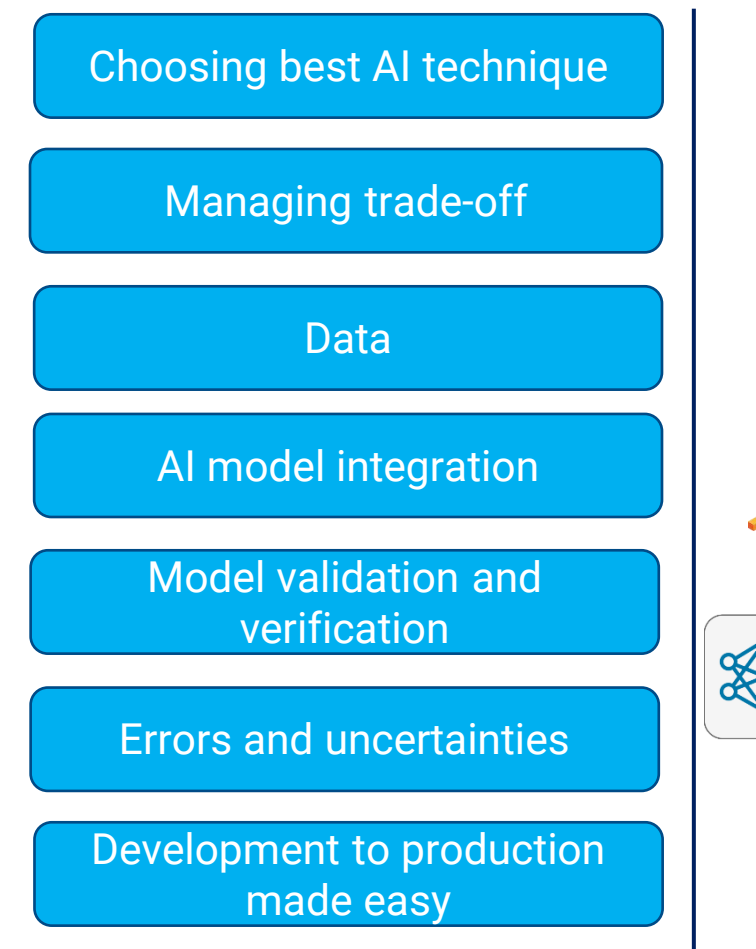

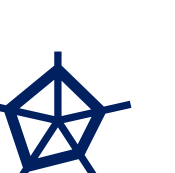

Over 500+ examples using AI for domain-specific applications Fast and easy experimentation: train and quickly compare different AI models

Choose the best AI technique not only for design, but also for deployment efficiency on intended system

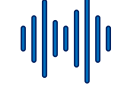

Specific tools to save time in every stage of design process

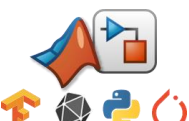

With Simulink, you can integrate easily your AI model (MATLAB, TensorFlow, PyTorch) into the overall simulation environment

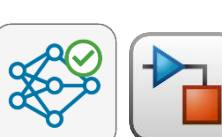

Systematically test your model by simulating different test scenario before deploying to production

MATLAB has a growing list of Verification, validation and explanaible AI functionality

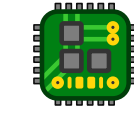

Automatically generate source for embedded AI (CPUs, GPUs or FPGAs)

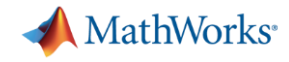

### AI-driven system design workflow

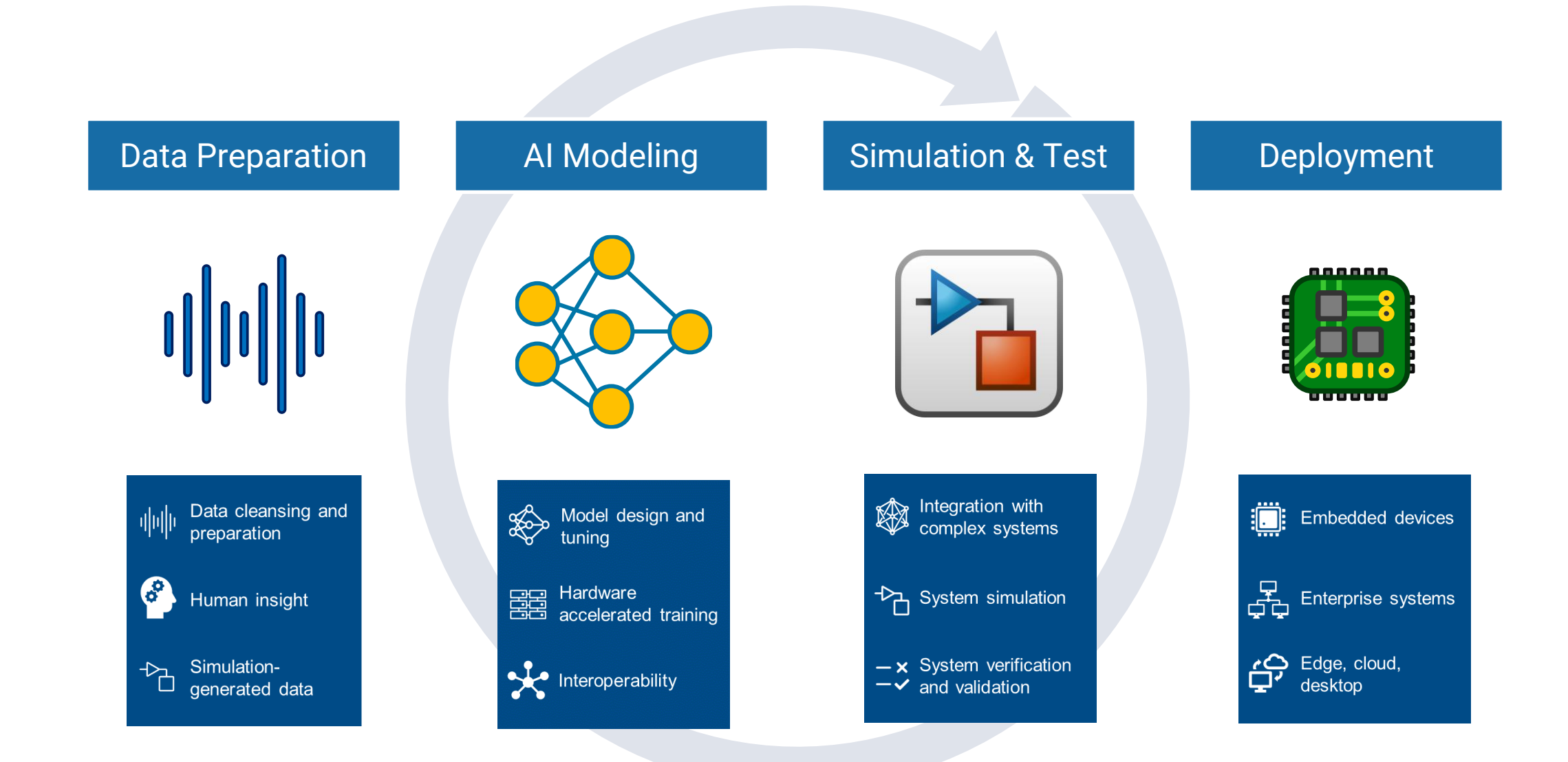

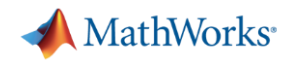

## AI workflow – What technique to Consider?

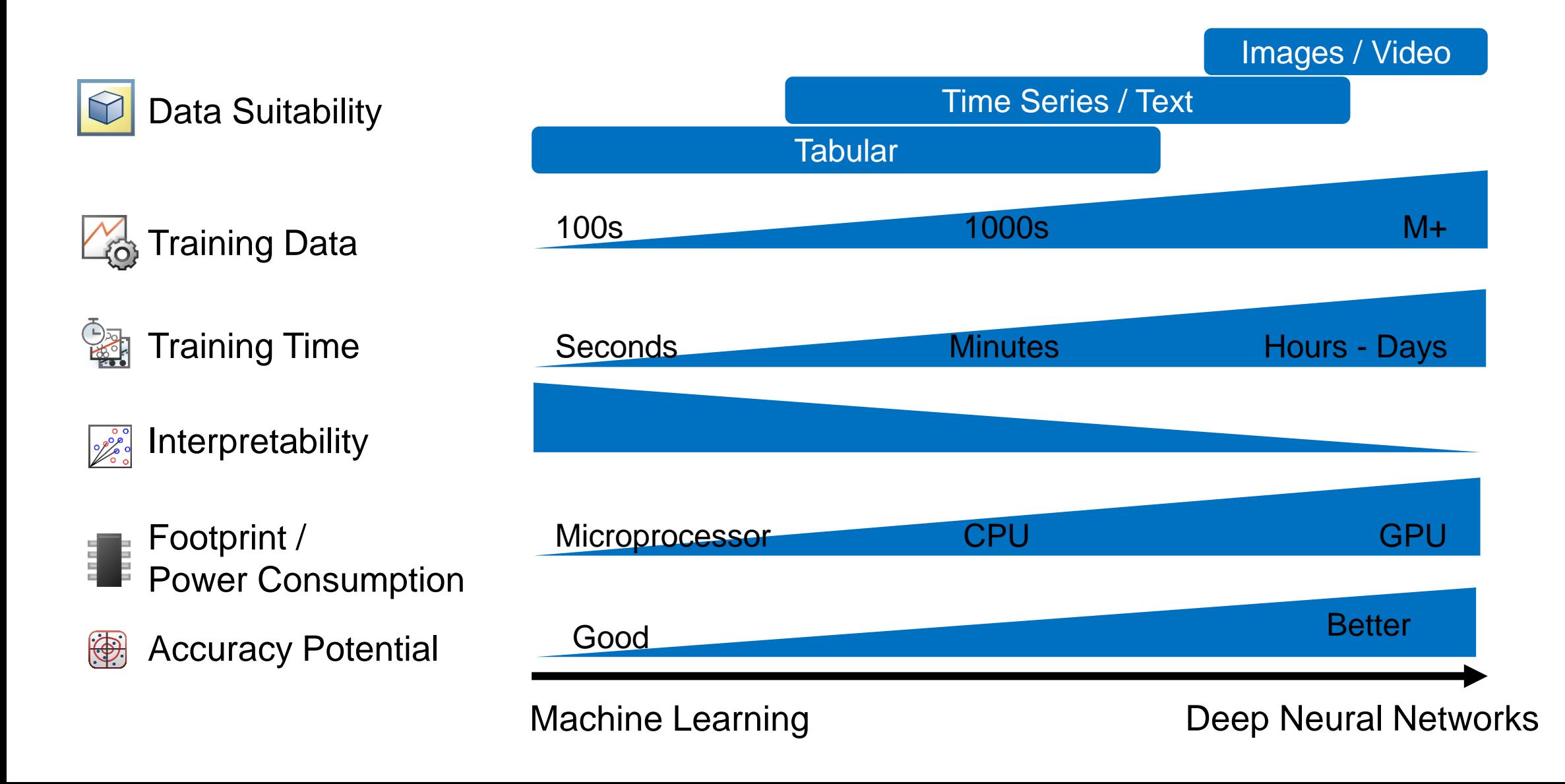

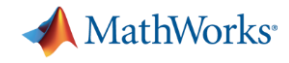

## AI-driven system design

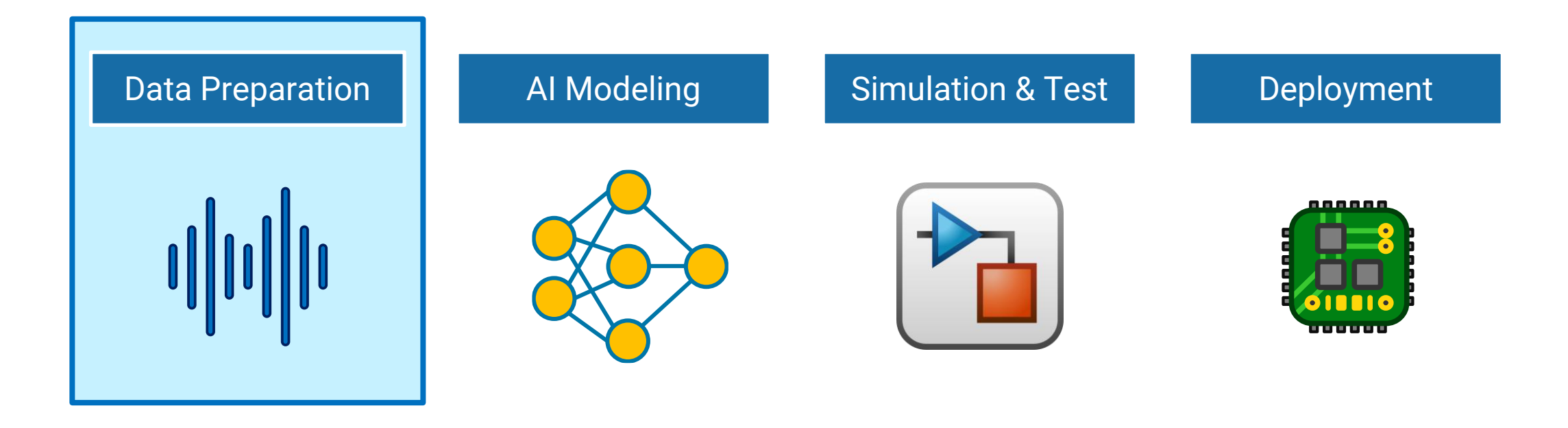

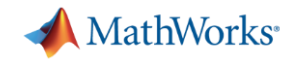

## MATLAB is a Data Manipulation Environment

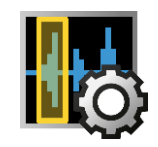

### Spend less time preprocessing and labeling your data

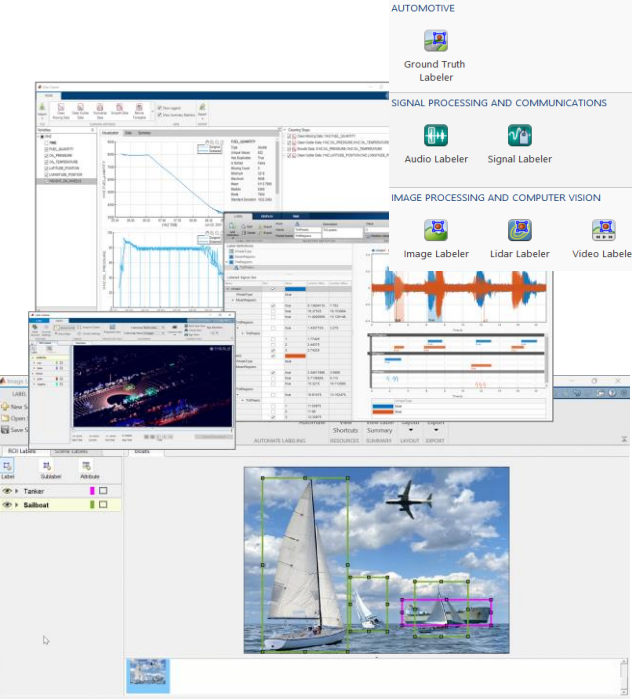

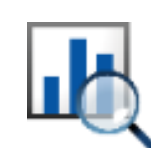

Extract useful features from raw data

Data Simulation & Validation Use Simulink and Simscape to generate realistic data or build Digital Twin

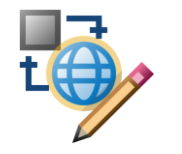

Use MATLAB and Simulink to create environment models for training agents (Reinforcement Learning)

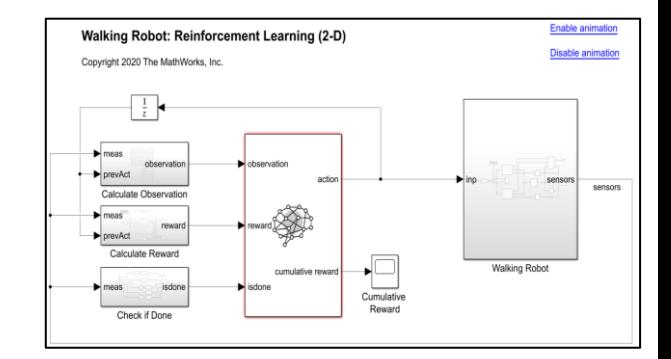

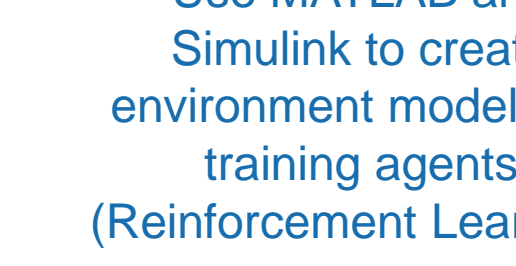

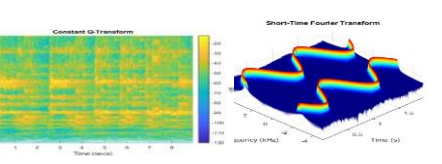

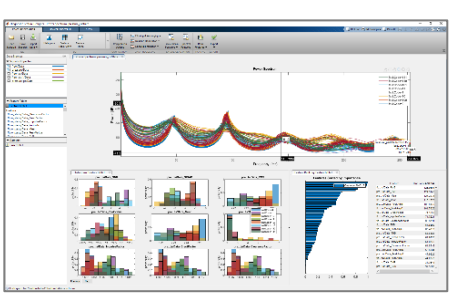

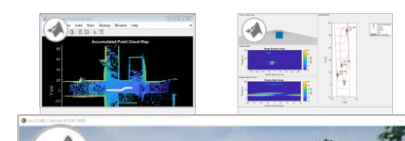

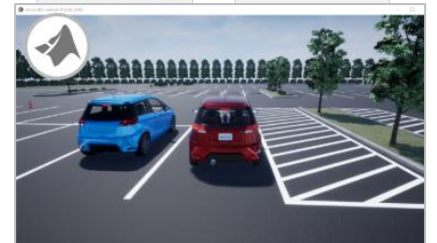

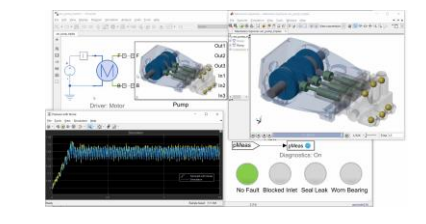

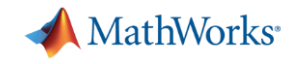

### Feature extraction

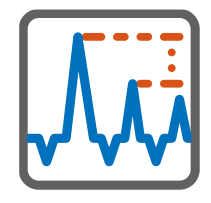

### **Time series**

Signal processing techniques **Wavelet** Time, frequency, time/frequency transformation

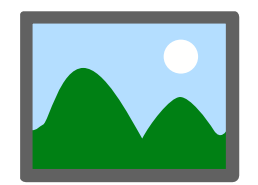

### **Images**

Deep Learning is now the state of the art Specialized feature extraction techniques (HOG, SURF, LBP, …)

**Domain specific**  feature extraction

techniques **Predictive Maintenance** Toolbox DiagnosticFeatureDesigner App

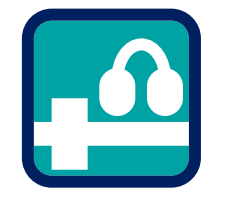

**Audio** Toolbox audioFeatureExtractor

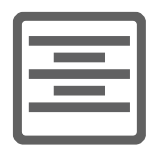

**Text** Analytics Toolbox

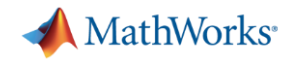

### Example: Reduced order modeling Design of Experiments & synthetic Data Generation

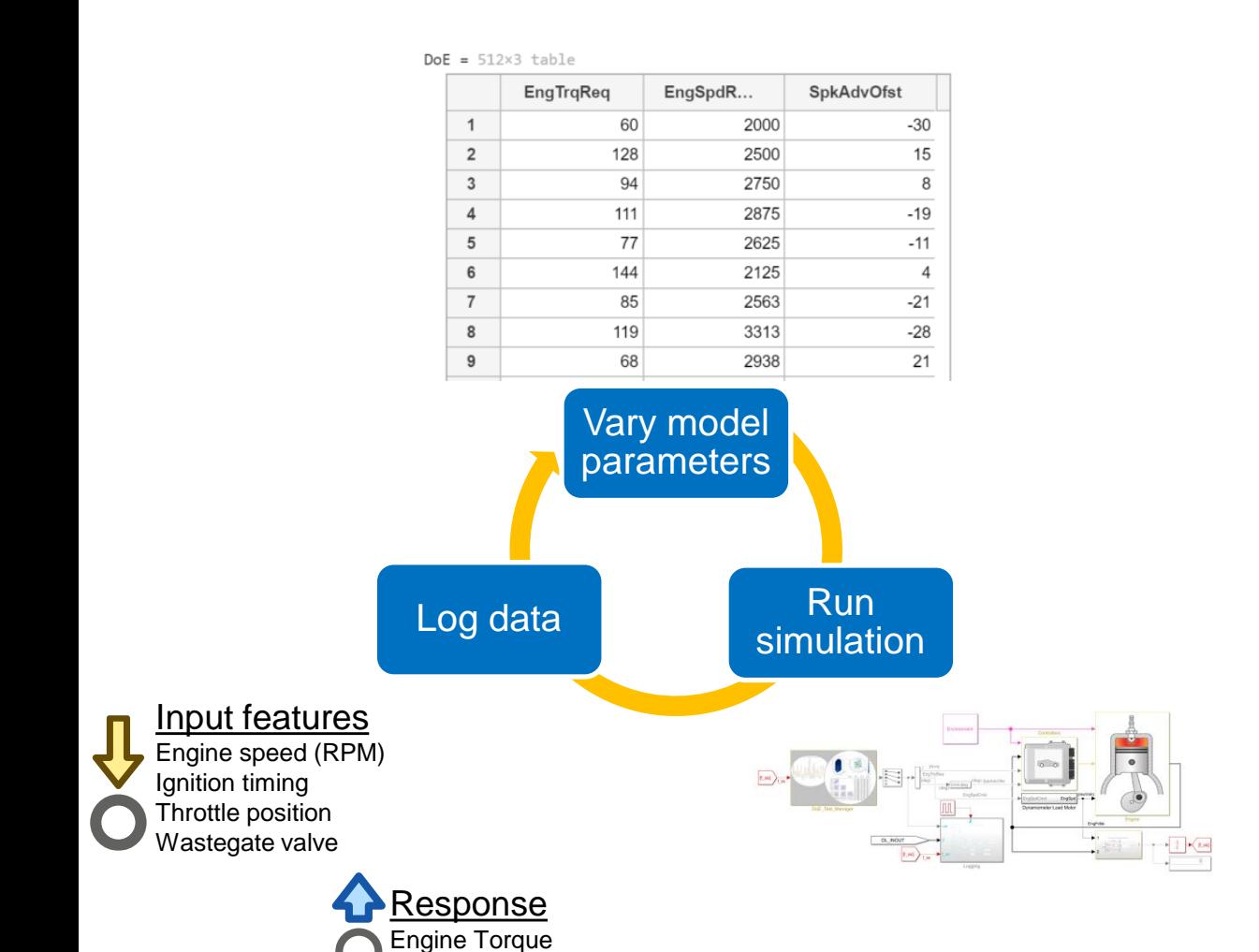

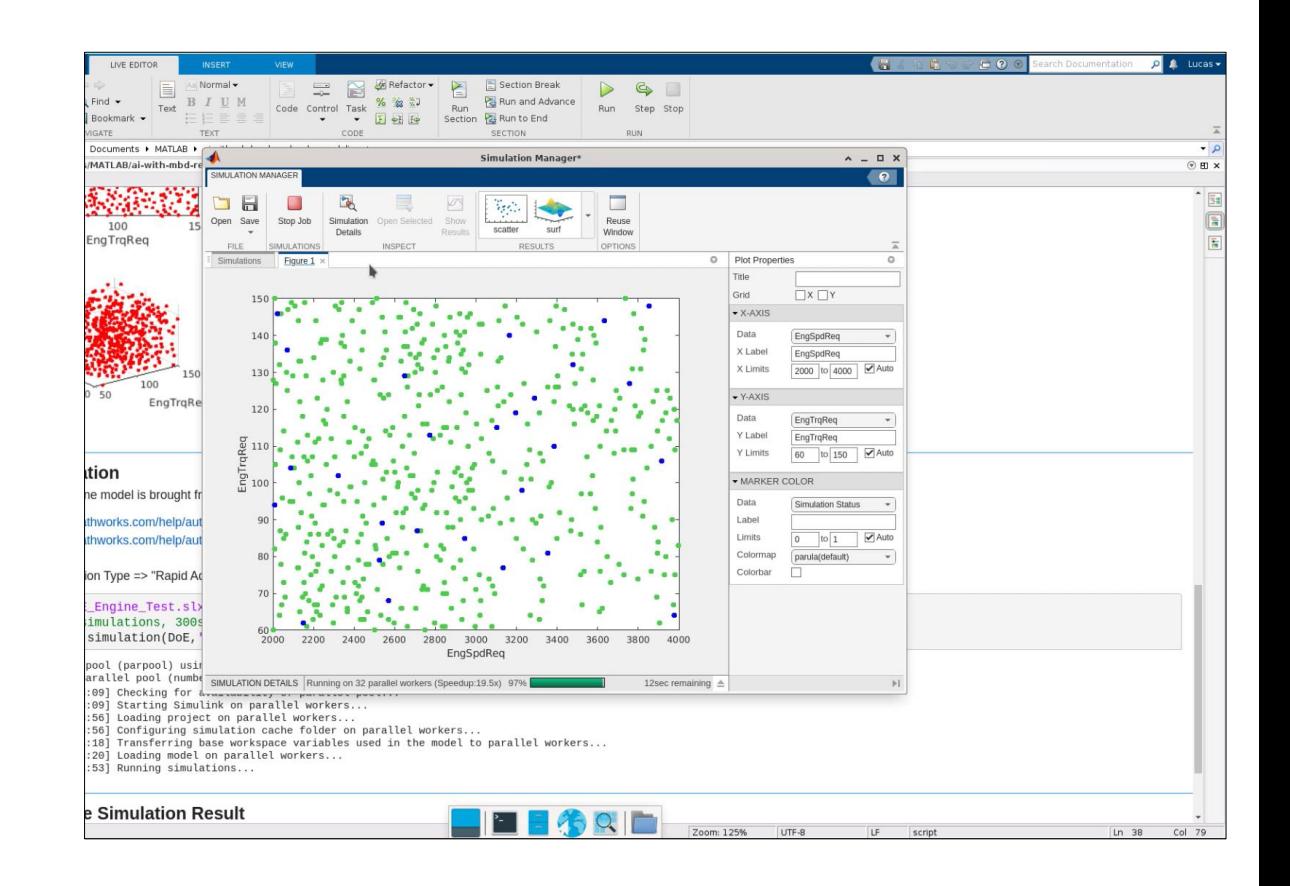

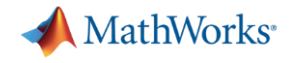

### AI-driven system design

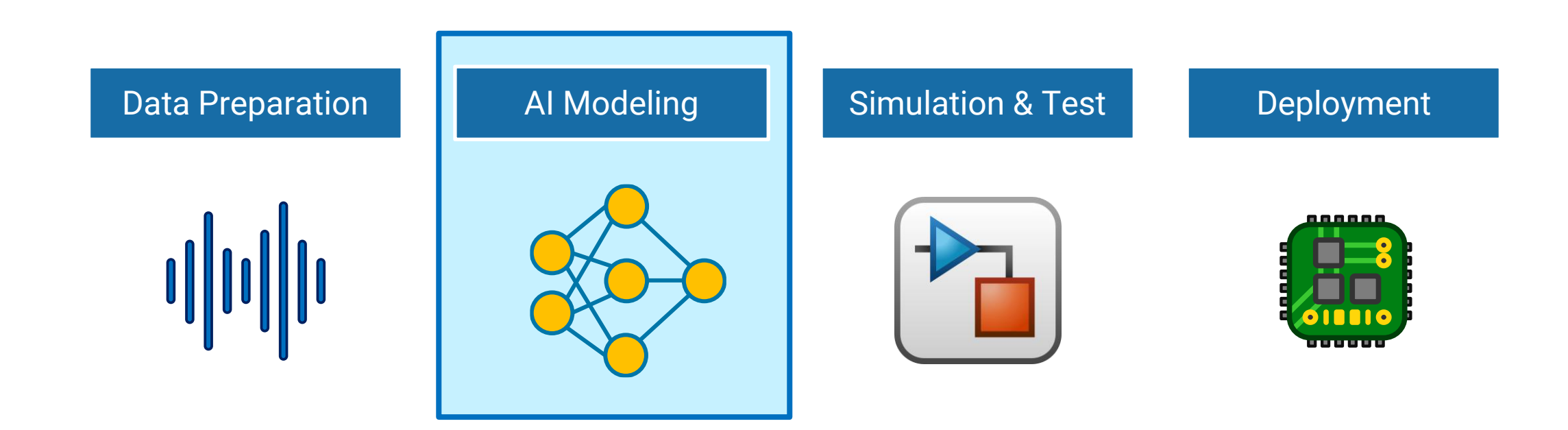

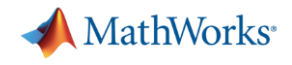

## AI modeling Multiple approaches

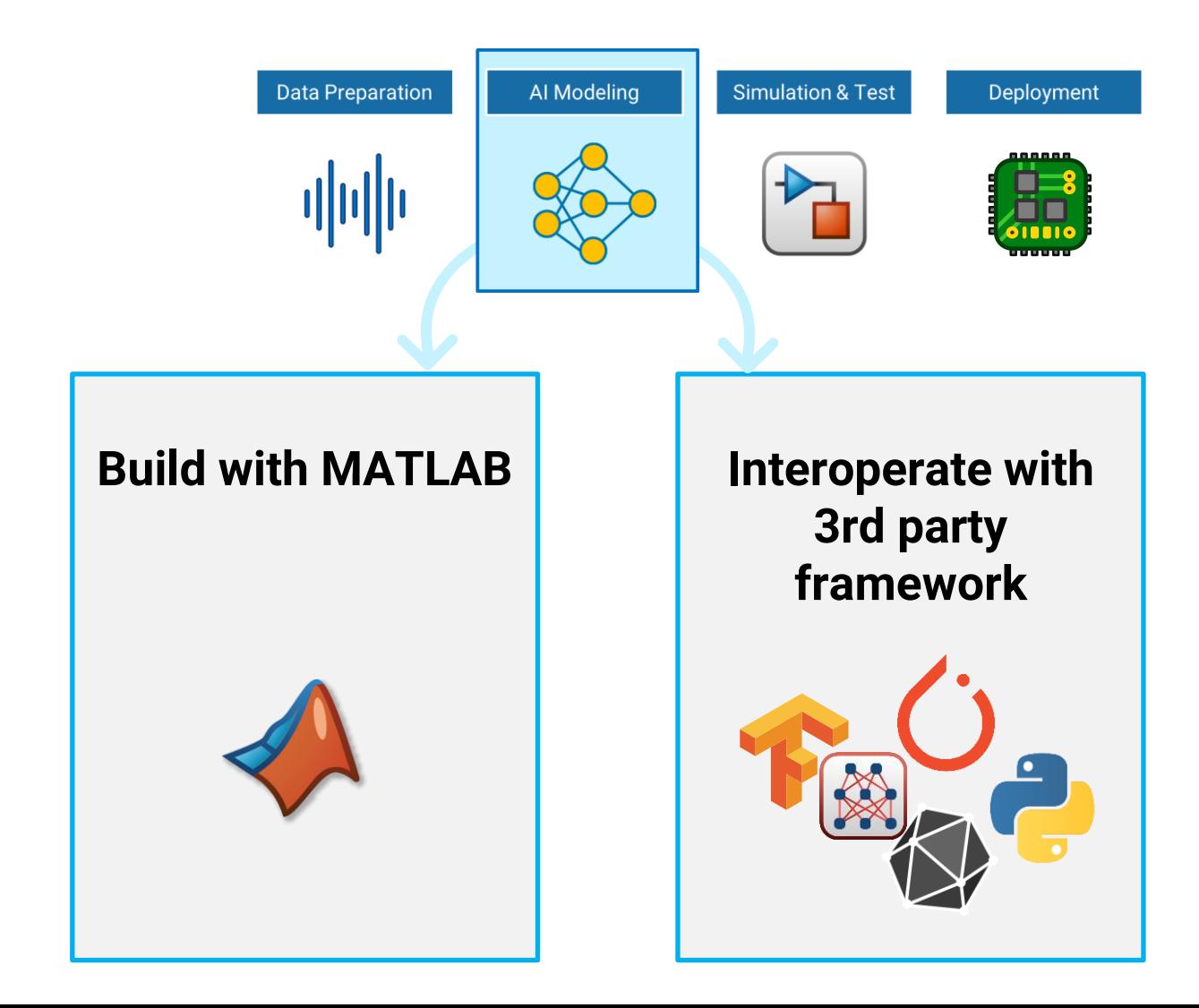

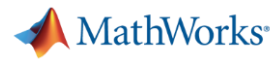

## Start with a complete set of algorithms, pre-built models and domain specific examples

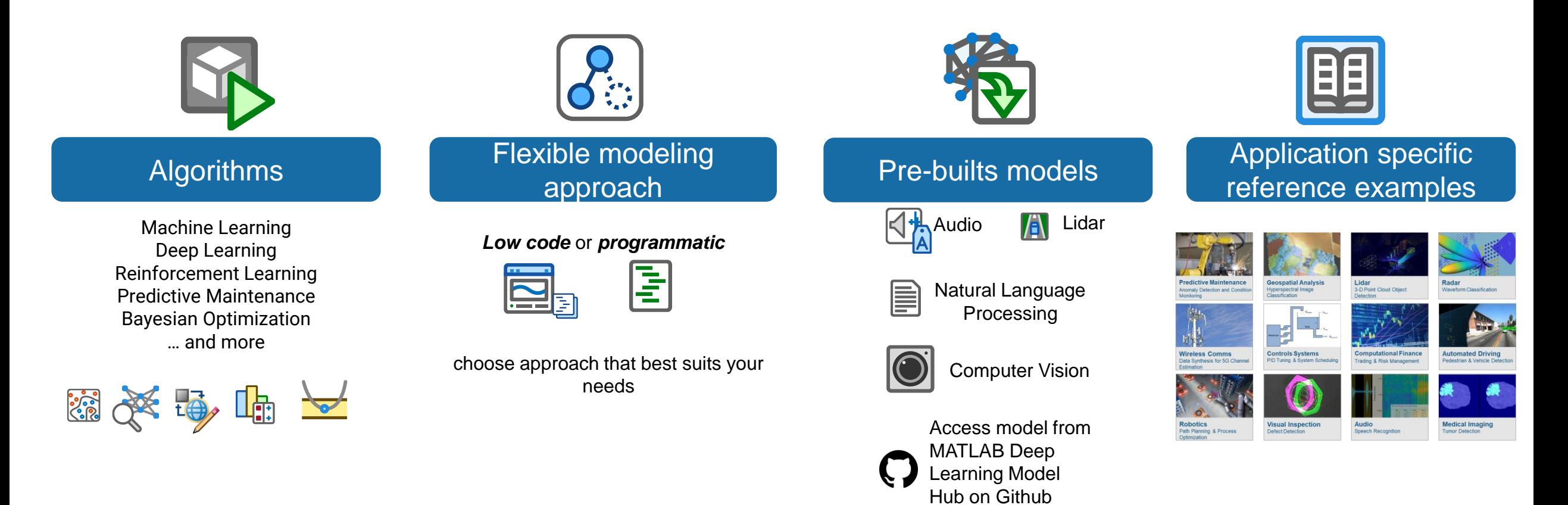

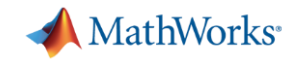

### Increase productivity using Apps for design and analysis

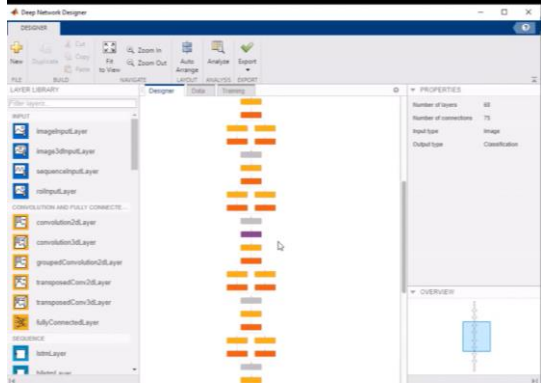

### **Design** your AI model

#### **Deep Network Designer**

app to build, visualize, and edit deep learning networks

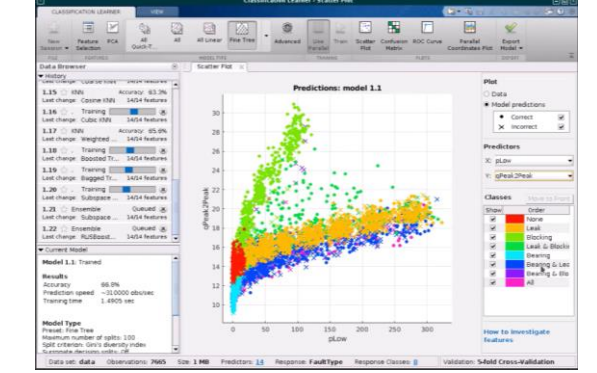

**Machine Learning Apps** to train machine Learning Models

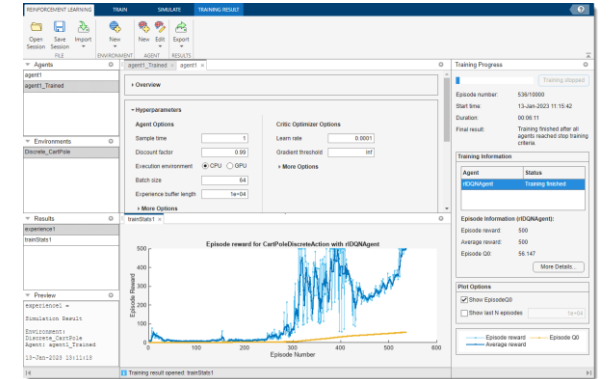

#### **Reinforcement Learning Designer** app to design, train, and simulate agents for existing environments

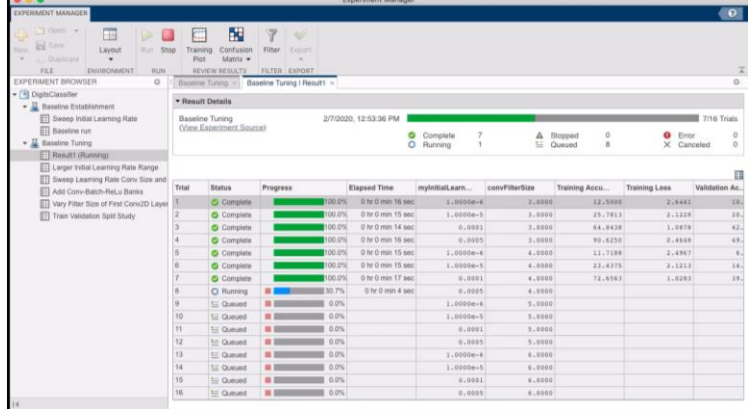

**Experiment Manager** app to manage multiple deep learning experiments, analyze and compare results and code

Run multiple **experiments**, compare results and optimize your AI model

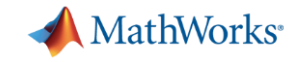

## **Example**: engine model AI based ROM using LSTM

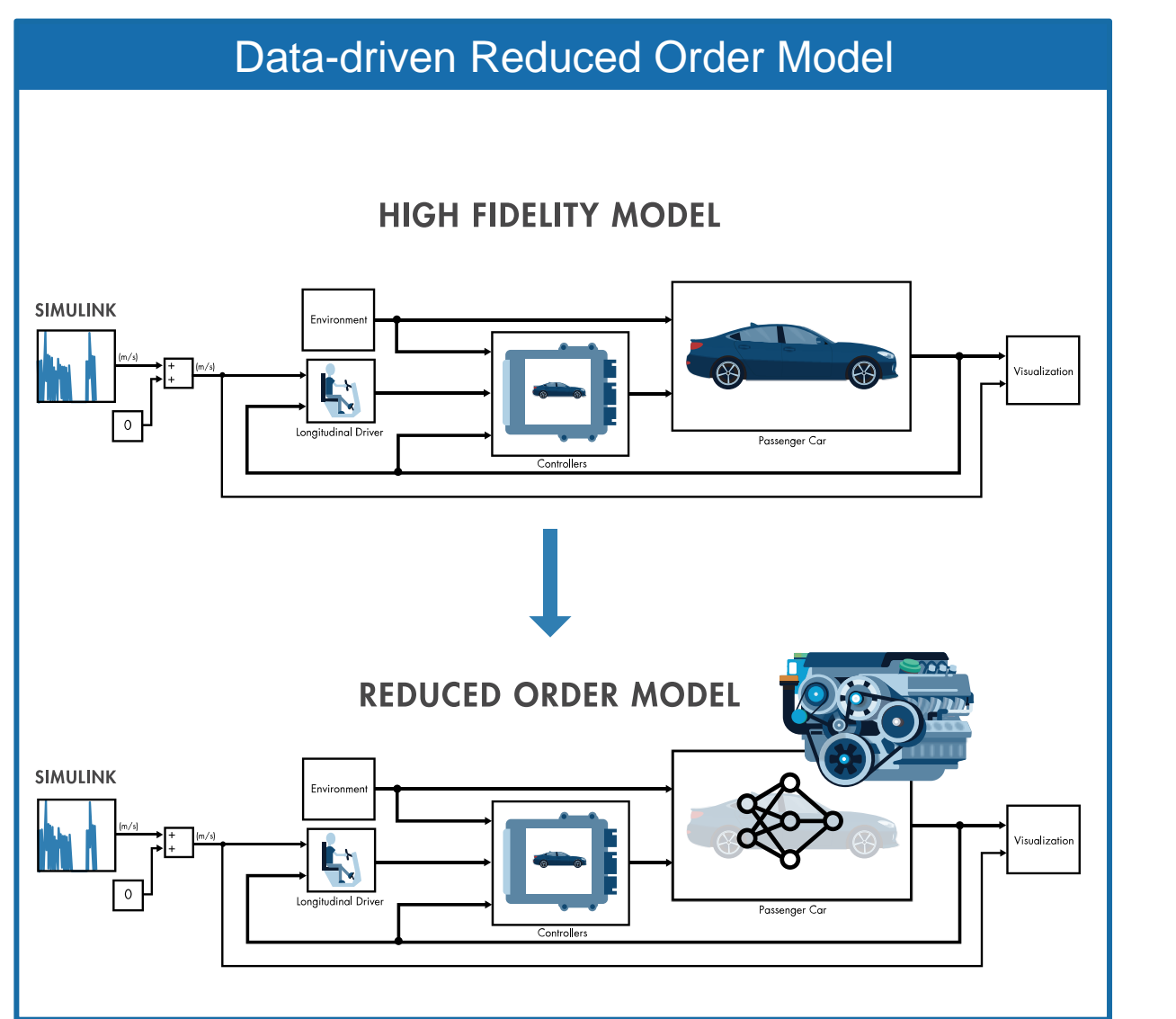

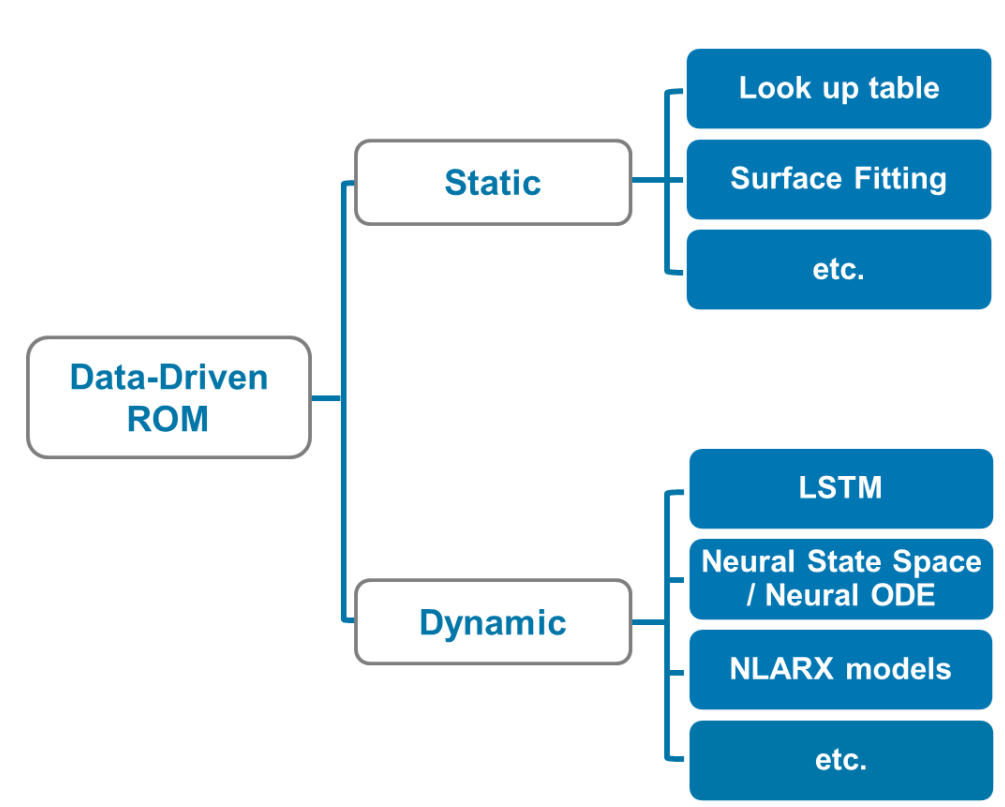

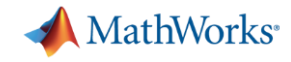

**34**

### **Example**: engine model AI based ROM using LSTM

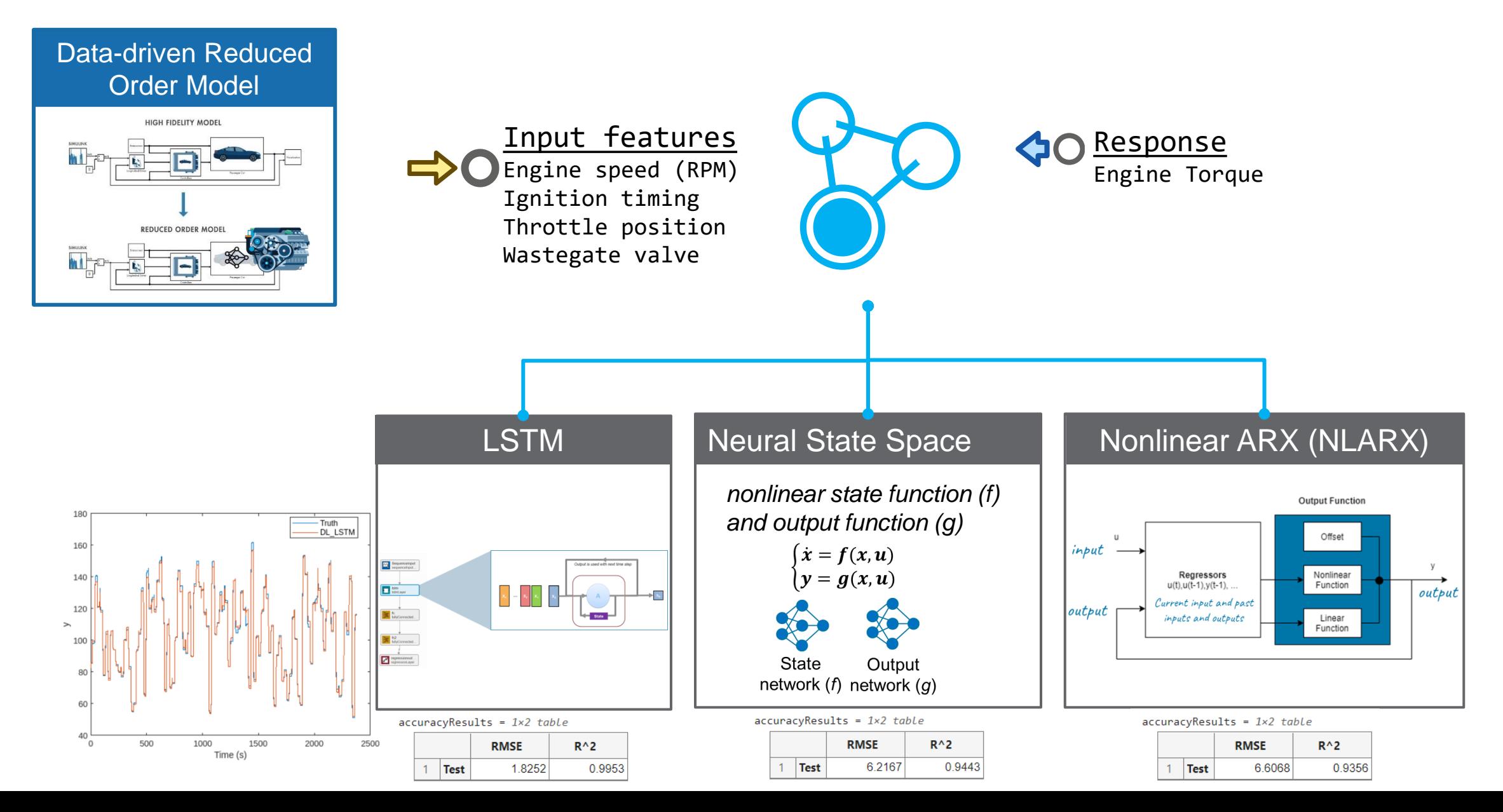

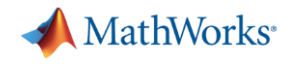

## AI modelling Multiple approaches

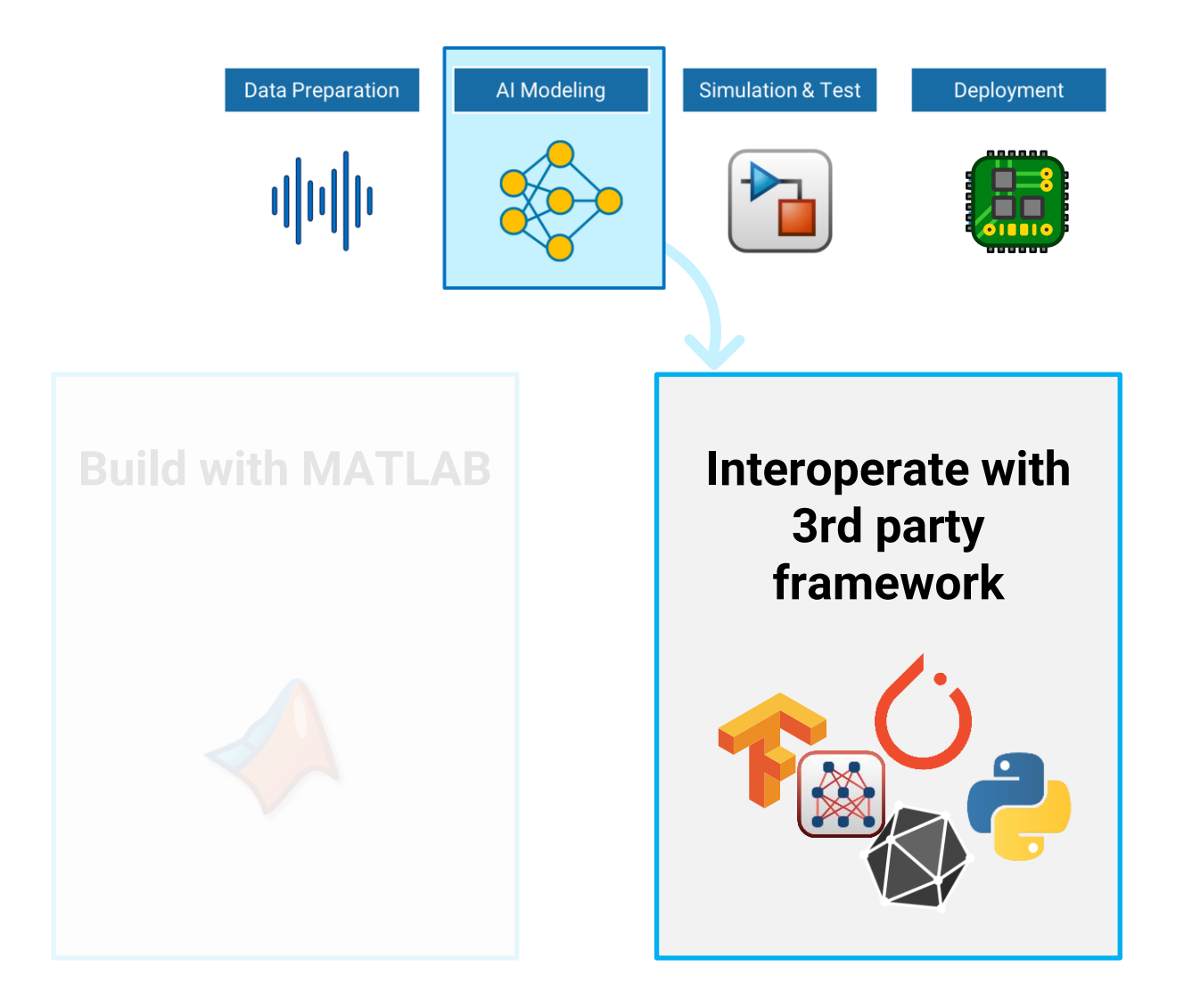

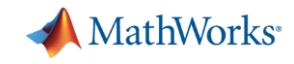

### MATLAB interoperates with other frameworks

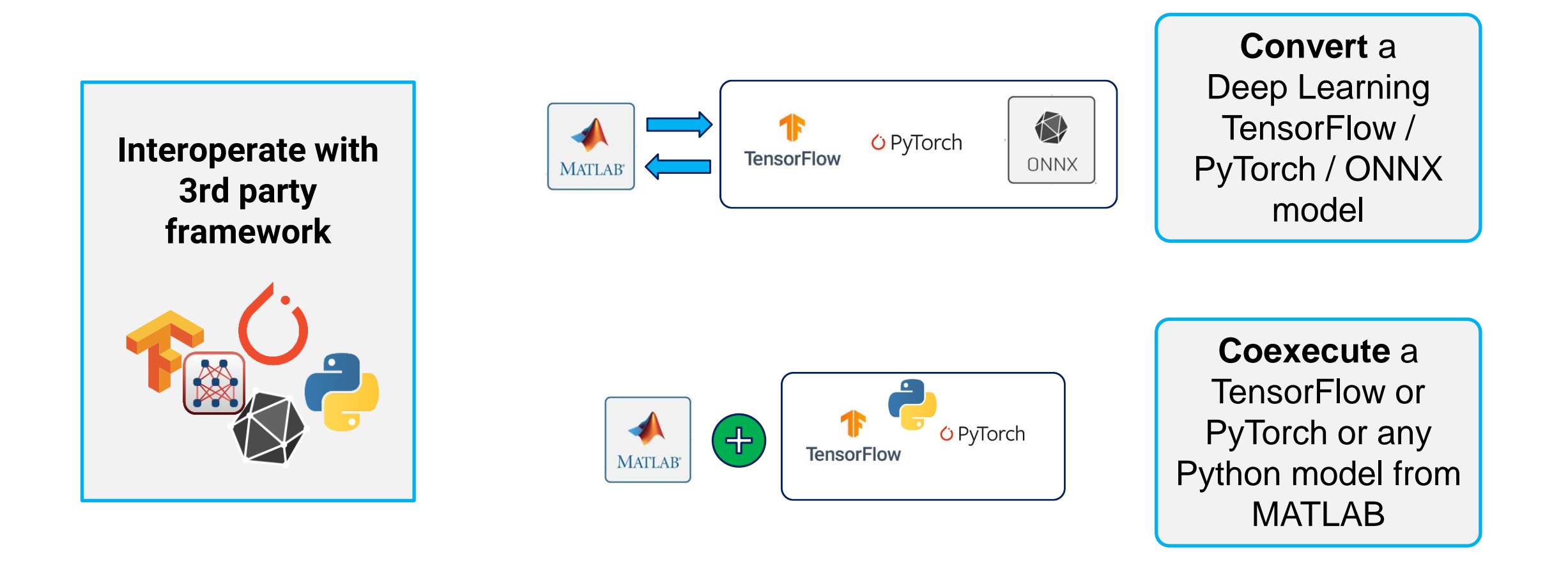

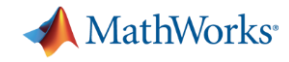

### Example: Import trained network from TensorFlow

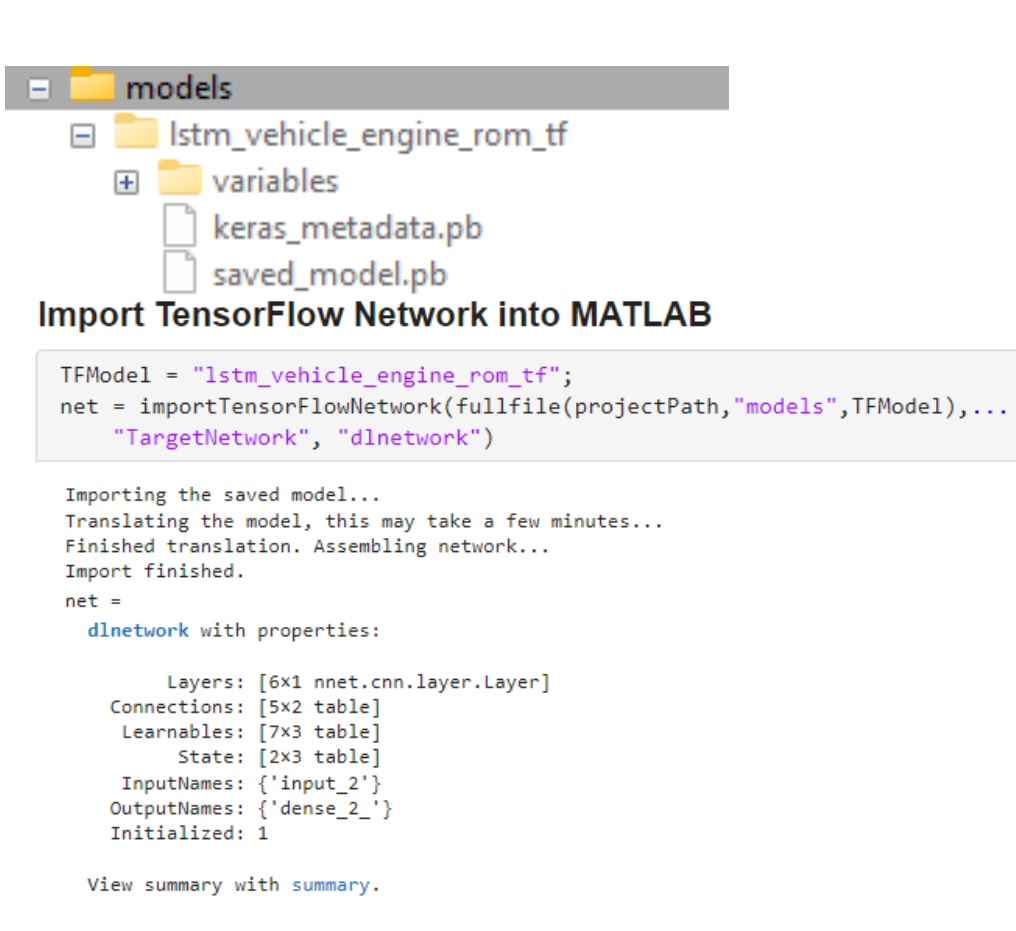

```
YPred = predict(net, X);
```

```
Ts = 0.1;t = Ts*(0:size(X, 2)-1);
plot(t,YPred); hold on, plot(t,Y); hold off
xlabel("Time (s)")vlabel("y")
```
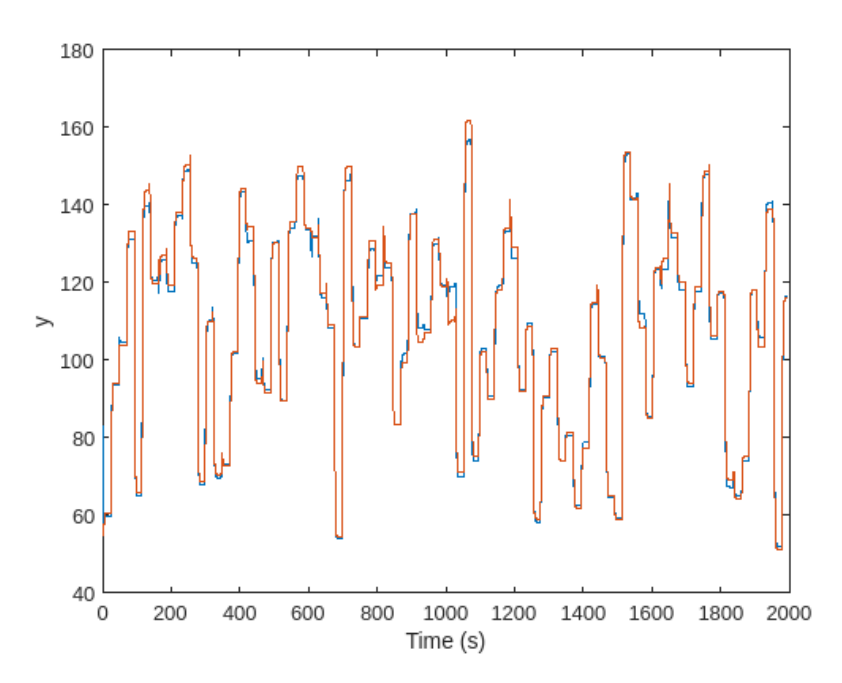

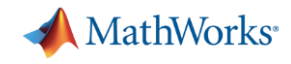

### AI-driven system design

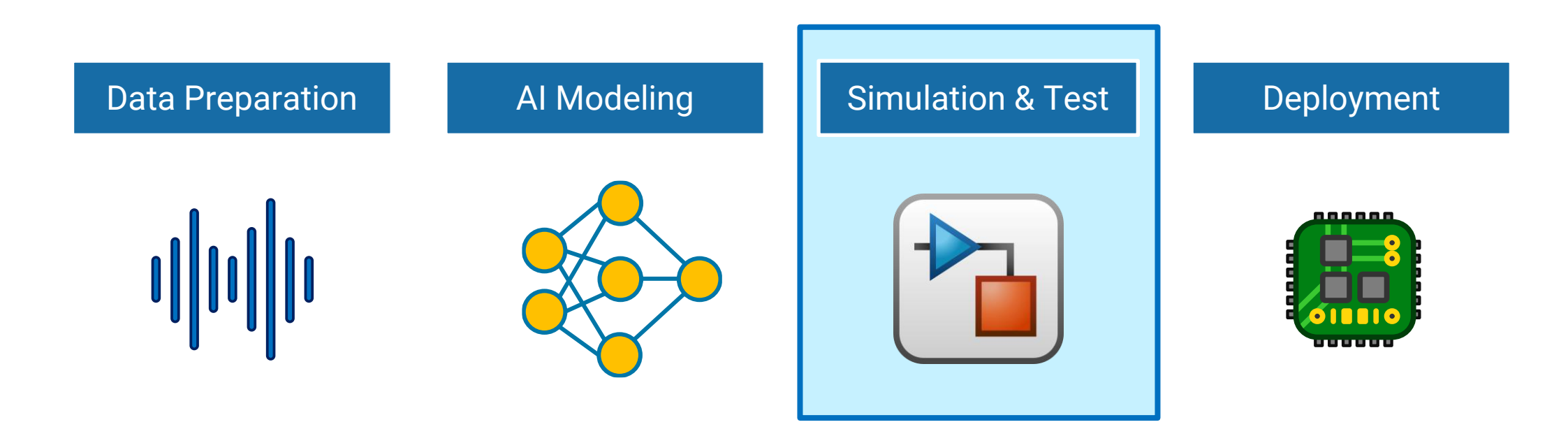

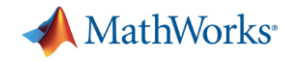

### AI is part of a larger system

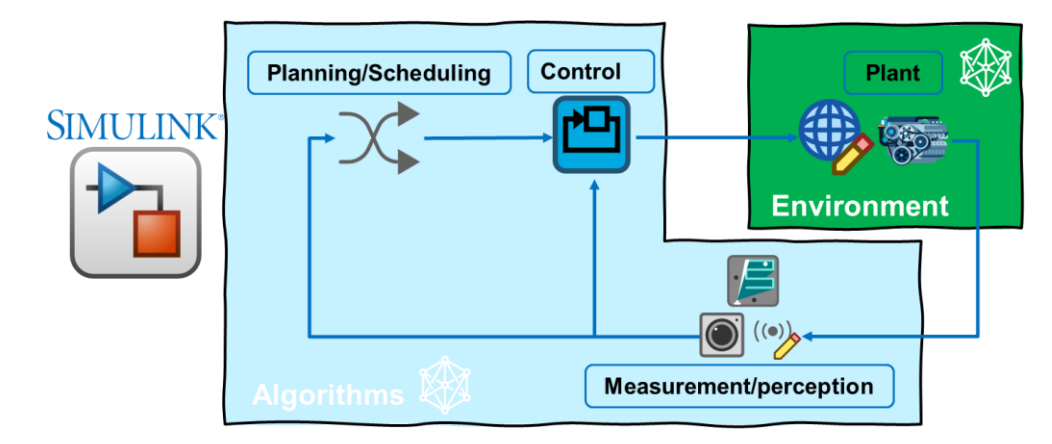

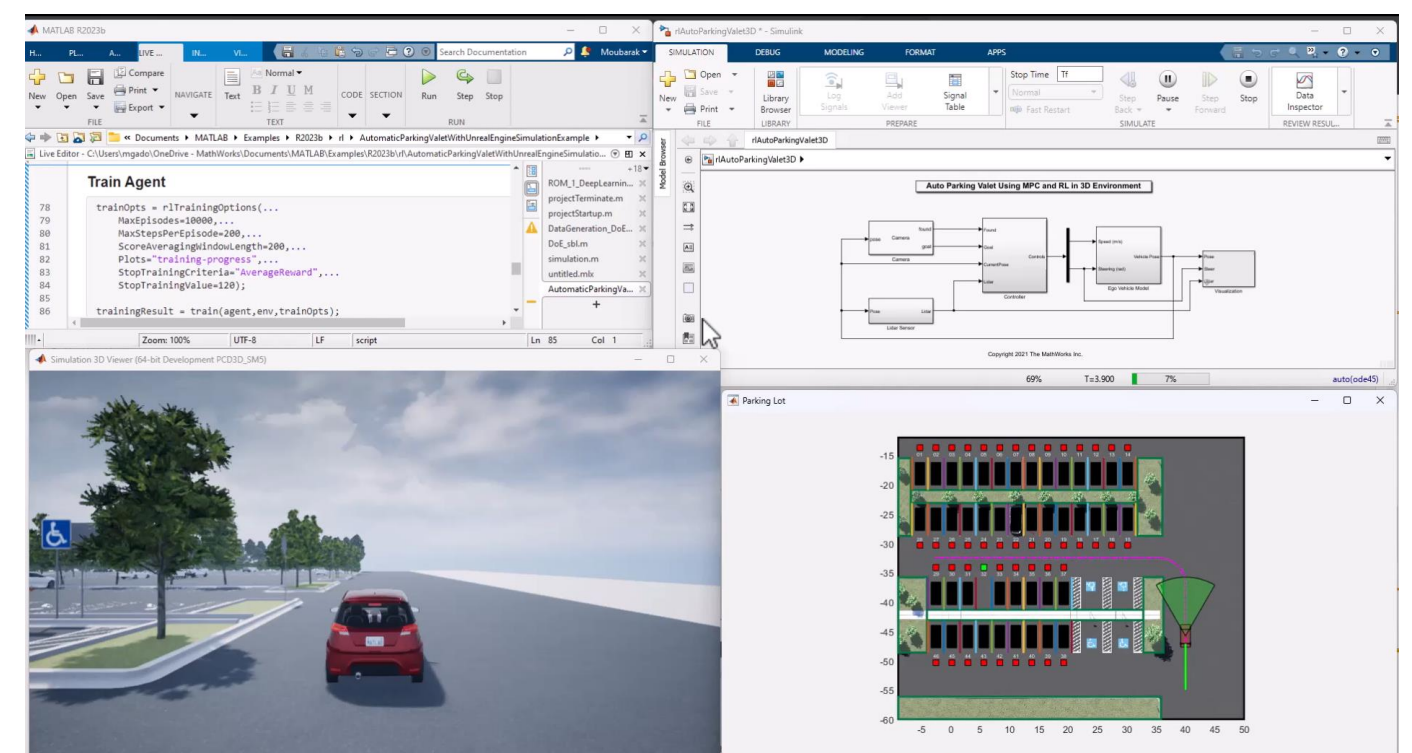

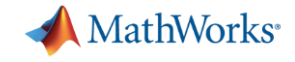

### Integrate your AI model into Simulink

Use **AI libraries blocks** (recommended workflow)

**Deep Learning Toolbox Statistics and Machine Learning Toolbox System identification Toolbox Computer Vision Toolbox Audio Toolbox**

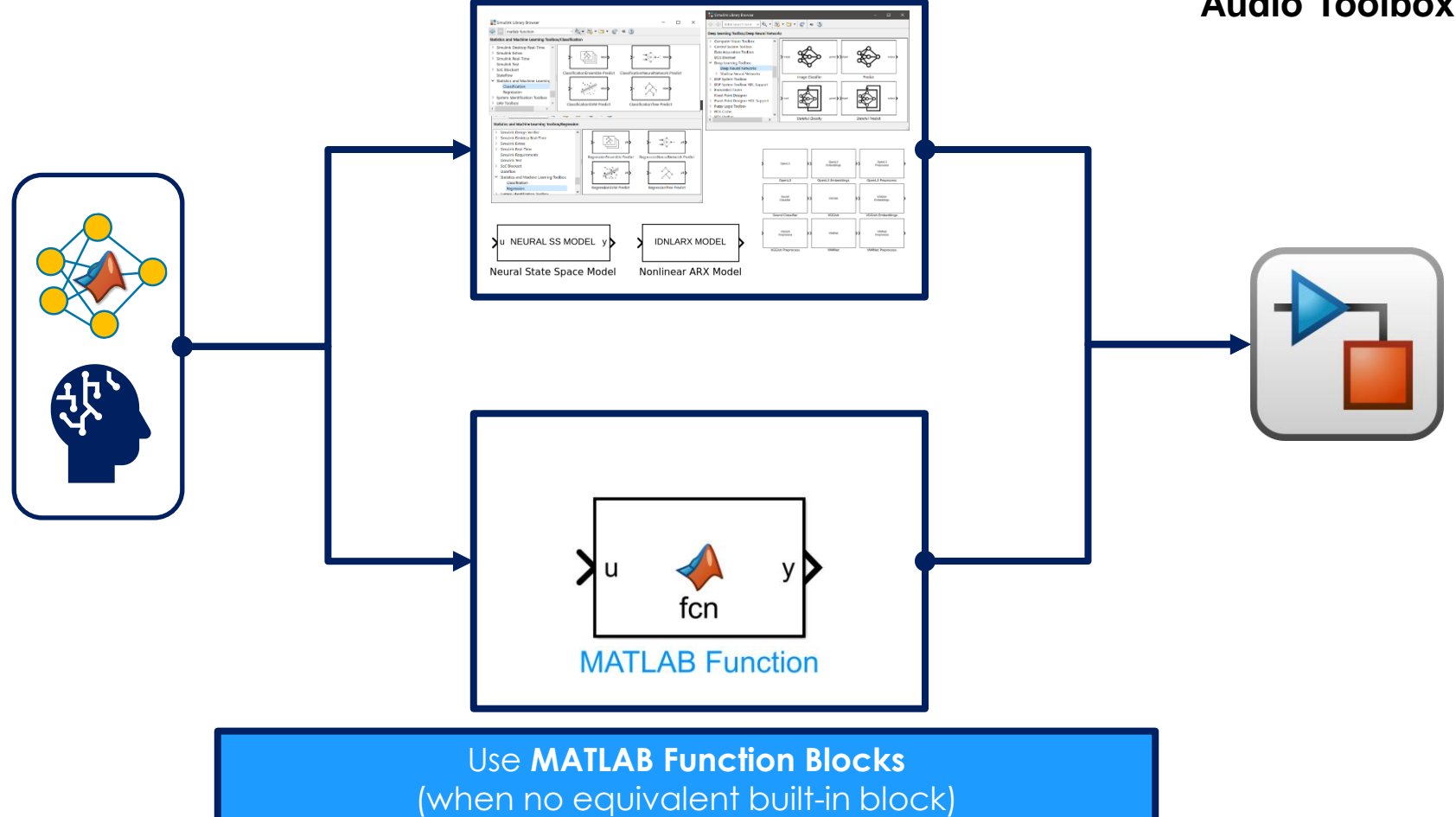

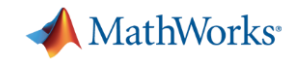

### What if I have Python AI models ?

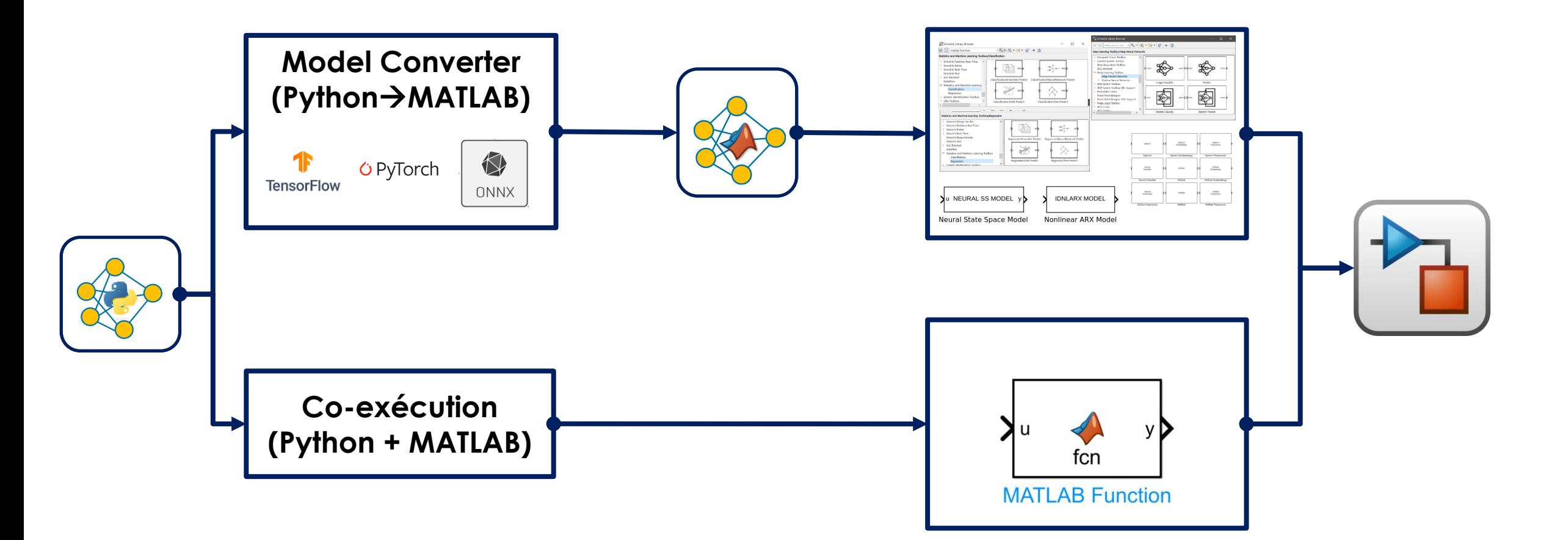

## Whether you use MATLAB or not, Simulink is an enabler of your AI model

Use result of simulation to inform model selection and use variants to compare design options

![](_page_41_Picture_3.jpeg)

**Test scenarios that would be difficult, expensive, or dangerous to run on** hardware or in a physical environment

![](_page_41_Picture_5.jpeg)

Experiment with multiple AI models of an algorithm and rapidly compare tradeoffs in accuracy, model size and on-device performance.

![](_page_41_Picture_7.jpeg)

Uncover system integration issues earlier

![](_page_42_Picture_0.jpeg)

### **Example**: AI-based engine reduced-order-model

![](_page_42_Figure_2.jpeg)

*Integrate AI models into Simulink for system-level simulation and test*

![](_page_43_Picture_0.jpeg)

## Integration of trained AI models into Simulink

![](_page_43_Picture_10.jpeg)

![](_page_44_Picture_0.jpeg)

### Understanding and Verifying your AI models

![](_page_44_Figure_2.jpeg)

![](_page_45_Picture_0.jpeg)

## Understanding and Verifying your AI models

![](_page_45_Figure_2.jpeg)

**Interpretability methods**

![](_page_45_Figure_4.jpeg)

## Understanding and Verifying your AI models

nm 签 皣 **Verified AI:** Interpretable,<br>explainable

### **Neural Network Verification R2022b**

![](_page_46_Picture_4.jpeg)

**Deep Learning Toolbox Verification Library** by MathWorks Deep Learning Toolbox Team STAFF Verify and test robustness of deep learning networks [https://www.mathworks.com/help/deeplearning/verificatio](https://www.mathworks.com/matlabcentral/fileexchange/118735-deep-learning-toolbox-verification-library)[n.html](https://www.mathworks.com/help/deeplearning/verification.html)

![](_page_46_Figure_6.jpeg)

![](_page_47_Picture_0.jpeg)

(Sub)system

requirements verification

## Why MATLAB for Explainable AI?

- **Explainable AI plays an important role in** Verification and Validation of AI-enabled systems
- MATLAB has a growing list of Explainable AI functionality
	- There is no *one-size-fits-all* method
- MathWorks is actively engaging with research groups and certification bodies

![](_page_47_Picture_6.jpeg)

EUROCAE WG-114 / SAE G-34 Standardization Working Group "Artificial Intelligence in Aviation"

![](_page_47_Figure_8.jpeg)

Post-hoc

(Sub)system

equirements & design

![](_page_48_Picture_0.jpeg)

### AI-driven system design

![](_page_48_Figure_2.jpeg)

![](_page_49_Picture_0.jpeg)

### From development to production

![](_page_49_Picture_2.jpeg)

![](_page_49_Picture_3.jpeg)

**Save time and reduce errors**

![](_page_49_Picture_5.jpeg)

**Simplify process, eliminate compatibility issues, deploy on different platforms**

![](_page_49_Picture_7.jpeg)

**End-to-end workflow for designing, testing, and deploying**

![](_page_50_Picture_0.jpeg)

### Deploy to many targets with zero coding errors

![](_page_50_Figure_2.jpeg)

NG45.71 FPS

![](_page_50_Picture_4.jpeg)

![](_page_50_Picture_5.jpeg)

![](_page_51_Picture_0.jpeg)

### Code generation workflows for embedded target

![](_page_51_Figure_2.jpeg)

![](_page_52_Picture_0.jpeg)

### Getting closer to real hardware prototype

![](_page_52_Figure_2.jpeg)

![](_page_52_Picture_4.jpeg)

### *Get closer to real hardware*

![](_page_53_Picture_0.jpeg)

### System-level test: Processor-in-the-loop simulation

![](_page_53_Figure_2.jpeg)

Deploy and validate your embedded AI algorithm on real production processor

![](_page_54_Picture_0.jpeg)

### System-level test: Hardware-in-the-loop simulation

![](_page_54_Figure_2.jpeg)

**Engine AI-based ROM example**

![](_page_55_Picture_0.jpeg)

### Increasing software quality with MATLAB Test

![](_page_55_Figure_2.jpeg)

![](_page_56_Picture_0.jpeg)

## Link to Requirements Verification

![](_page_56_Picture_10.jpeg)

![](_page_57_Picture_0.jpeg)

### Simulink Test

### Develop, manage, and execute simulation-based tests

**Test Manager**

- Author, manage, organize tests
- **Execute simulation, equivalence** and baseline tests
- Review, export, report

#### 888 Slow Acce Results : 2015-Jan-12 17:35:31 20 10  $\bullet$   $\Box$  Fast Acce  $92$  $\frac{1}{10}$  20 22 24 26 28 e Edit View Window Help  $\boxed{2} \ \boxed{3} \ \boxed{4} \ \boxed{4} \ \boxed{4} \ \boxed{4} \ \boxed{4} \ \boxed{1} \ \boxed{6} \ \boxed{6} \ \boxed{714\% \ \ \texttt{--} \ \ \texttt{--}$ Sign Commen Main Model Double-click to<br>open the GUI **Shift Logic Designation** Test Browser Component **Report Generated by Test Manager** Test Results under test v<br>ComponentTesti<br>st\_car<br>(Modal Sellings)<br>SigBdiven LandingGearControl-Regression Test Herarchy<br>Model<br>Hamass Nama **Author Jessica Johnsor** 20-Feb-2015 18:28:22 Date: **Test Envir** Platform:<br>MATLAB: PCWIN64<br>(R2015a) Reports  $\overline{\bigcup_{\text{whether}}}$ **[Examples](https://www.mathworks.com/help/sltest/examples.html?category=test-execution&s_tid=CRUX_topnav)**  $\sqrt{2}$ throttle Signal spec and routing Test Harness

### **Test Harnesses**

- **Isolate Component Under Test**
- Synchronized, simulation test environment

**[Examples](https://www.mathworks.com/help/sltest/examples.html?category=test-execution&s_tid=CRUX_topnav)** 

 $\bigoplus_{\text{velicle map}}$ 

 $\sqrt{1}$ 

Signal spec

and routing

 $\frac{1}{\text{year}}$ 

.........

**Letter** shift logic .

### **Test Authoring**

- Specify test inputs, expected outputs, and tolerances
- Construct complex test sequences and assessments

![](_page_57_Figure_14.jpeg)

![](_page_58_Picture_0.jpeg)

## How to optimized performance in hardware constrained environment?

![](_page_58_Figure_2.jpeg)

![](_page_59_Picture_0.jpeg)

## How to optimized performance in hardware constrained environment?

![](_page_59_Figure_2.jpeg)

### **Projection**

• Project learnable parameters into a lower dimensional space

Classification

Object Detection

Pruned Network

**Original Network** 

![](_page_60_Picture_0.jpeg)

**61**

### AI model compression workflow

![](_page_60_Figure_2.jpeg)

![](_page_60_Figure_3.jpeg)

![](_page_61_Picture_0.jpeg)

### **Conclusion**

- **Many promising application in the intersection between AI and Simulation**
- Combining AI and simulation for designing complex system is all about tradeoffs
- MATLAB and Simulink
	- Run simulation of AI model at the system level and collect metric
	- Refine model and implement the optimal AI technique
	- Balance AI accuracy and deployment efficiency
	- One toolchain for seamless interaction between AI and simulation
	- Select and implement the optimal AI technique balan

![](_page_62_Picture_0.jpeg)

### Key takeaways

![](_page_62_Figure_2.jpeg)

![](_page_63_Picture_0.jpeg)

# Thank you!

Q&A